# **Building Concurrent User Interfaces on iOS**

**Session 211 Andy Matuschak** iOS Frameworks

These are confidential sessions—please refrain from streaming, blogging, or taking pictures

• Concurrent processing of data intended for UI

- Concurrent processing of data intended for UI
- Concurrent drawing of UI graphics

- Concurrent processing of data intended for UI
- Concurrent drawing of UI graphics
- Canceling concurrent operations

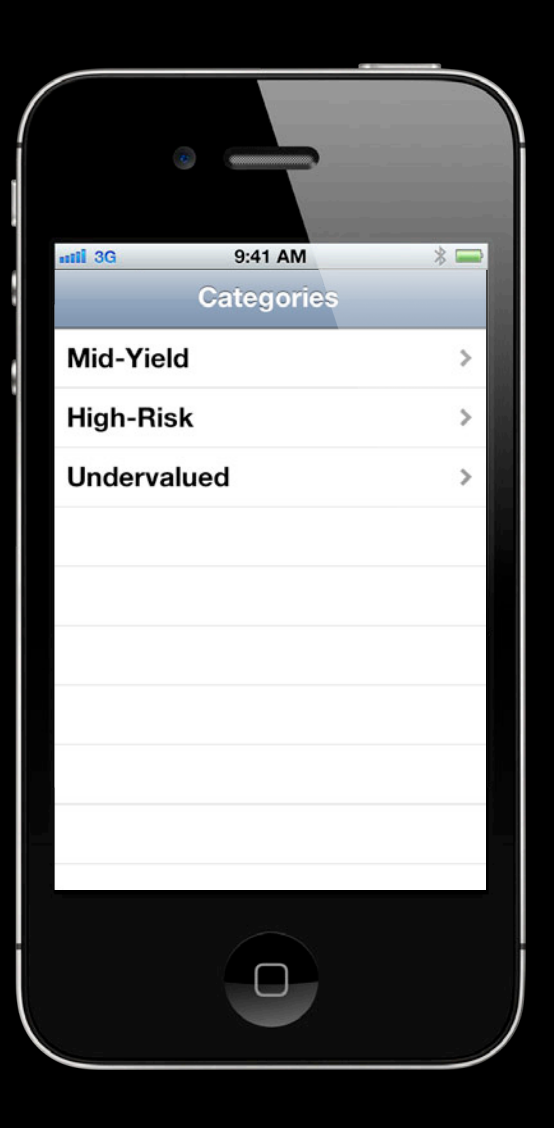

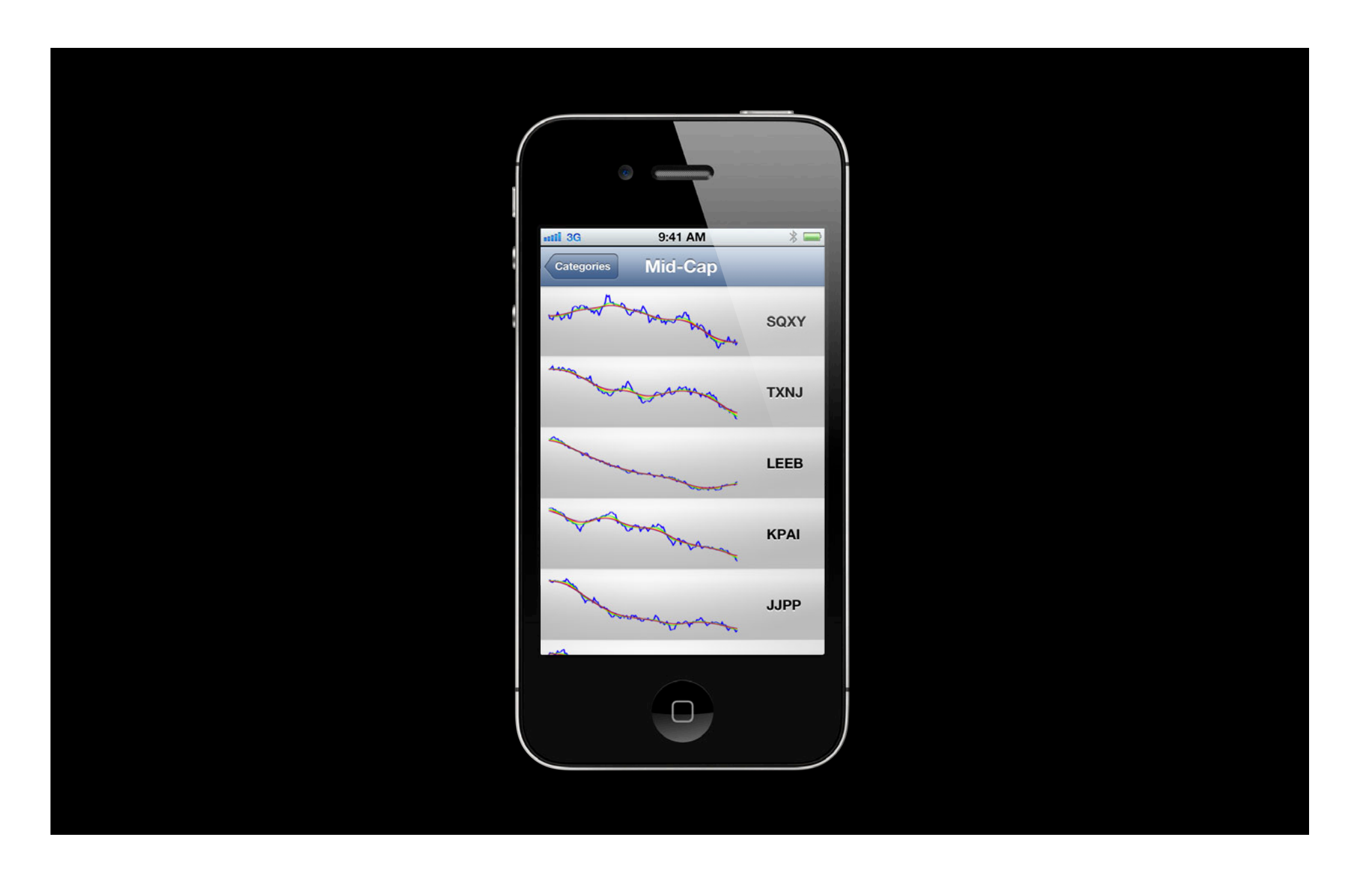

# *Demo*

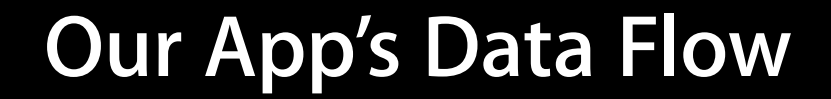

Touch Event

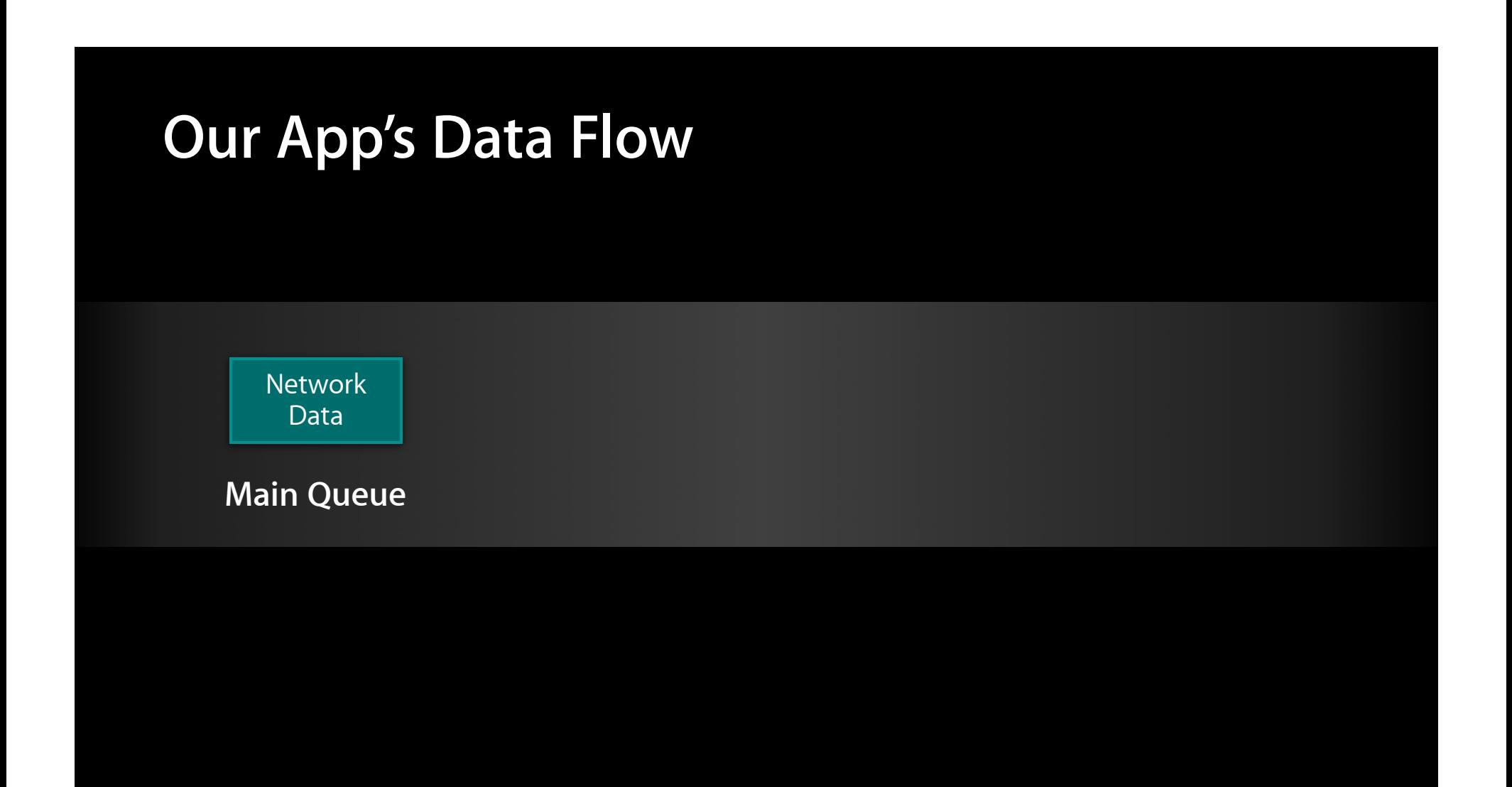

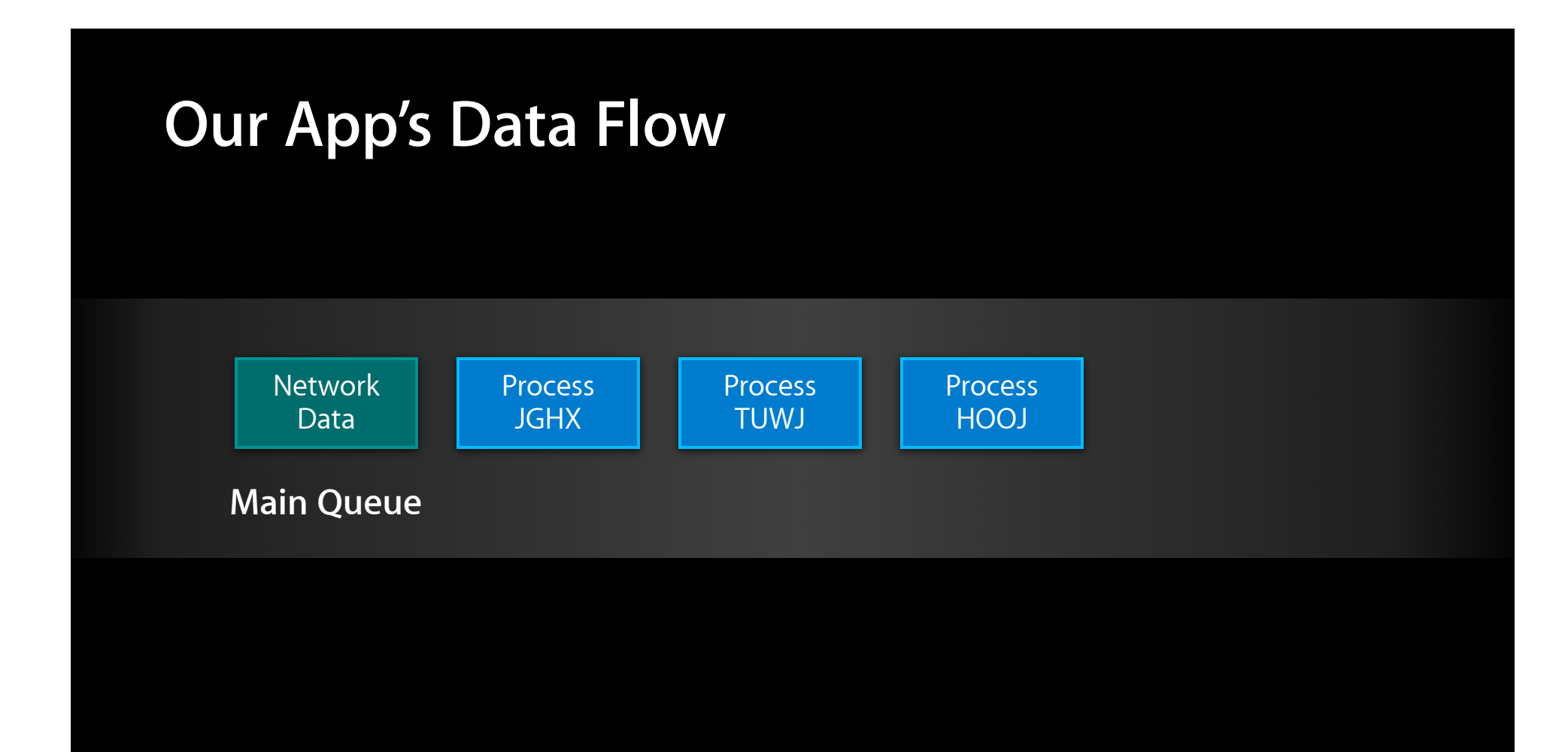

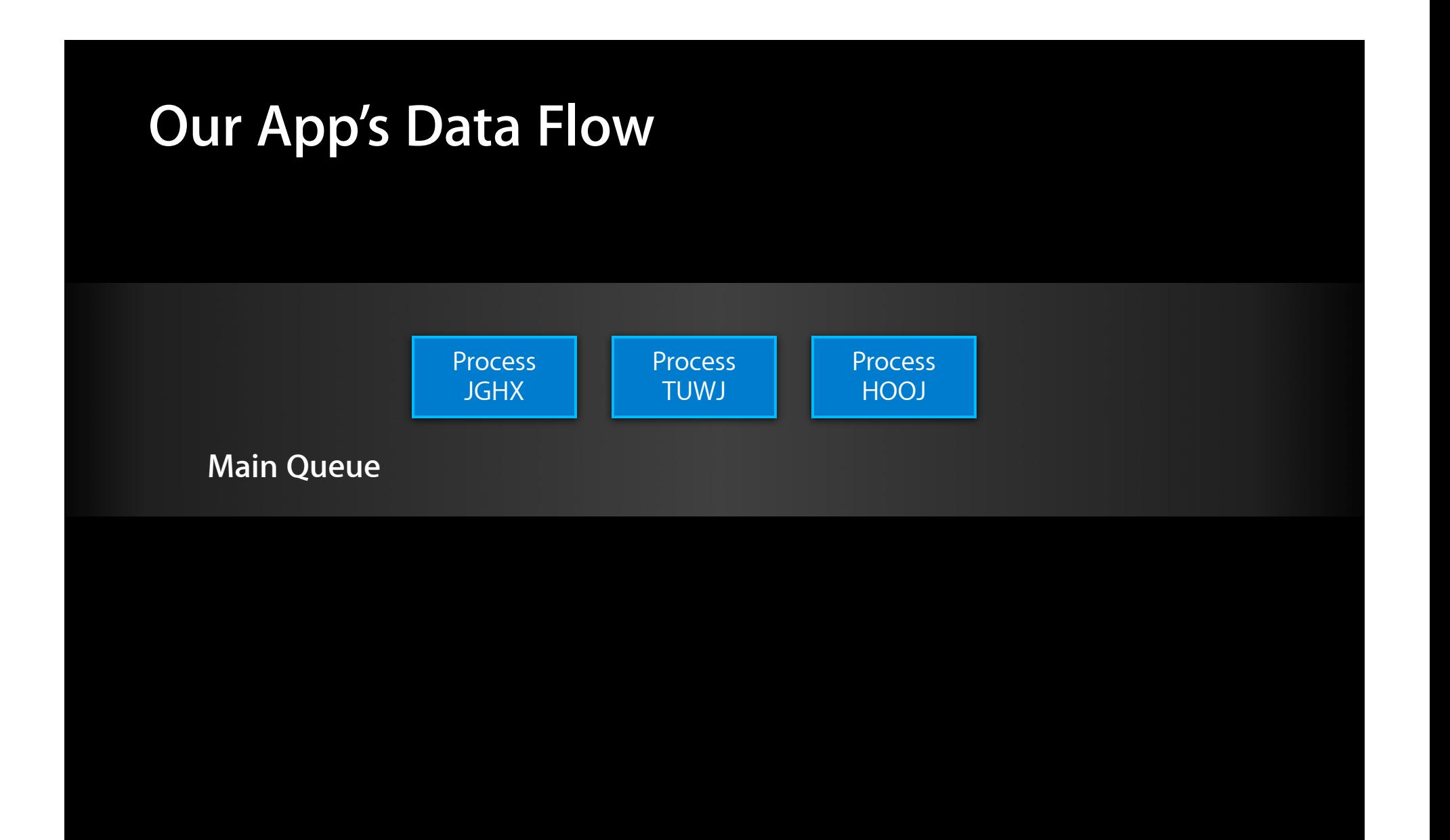

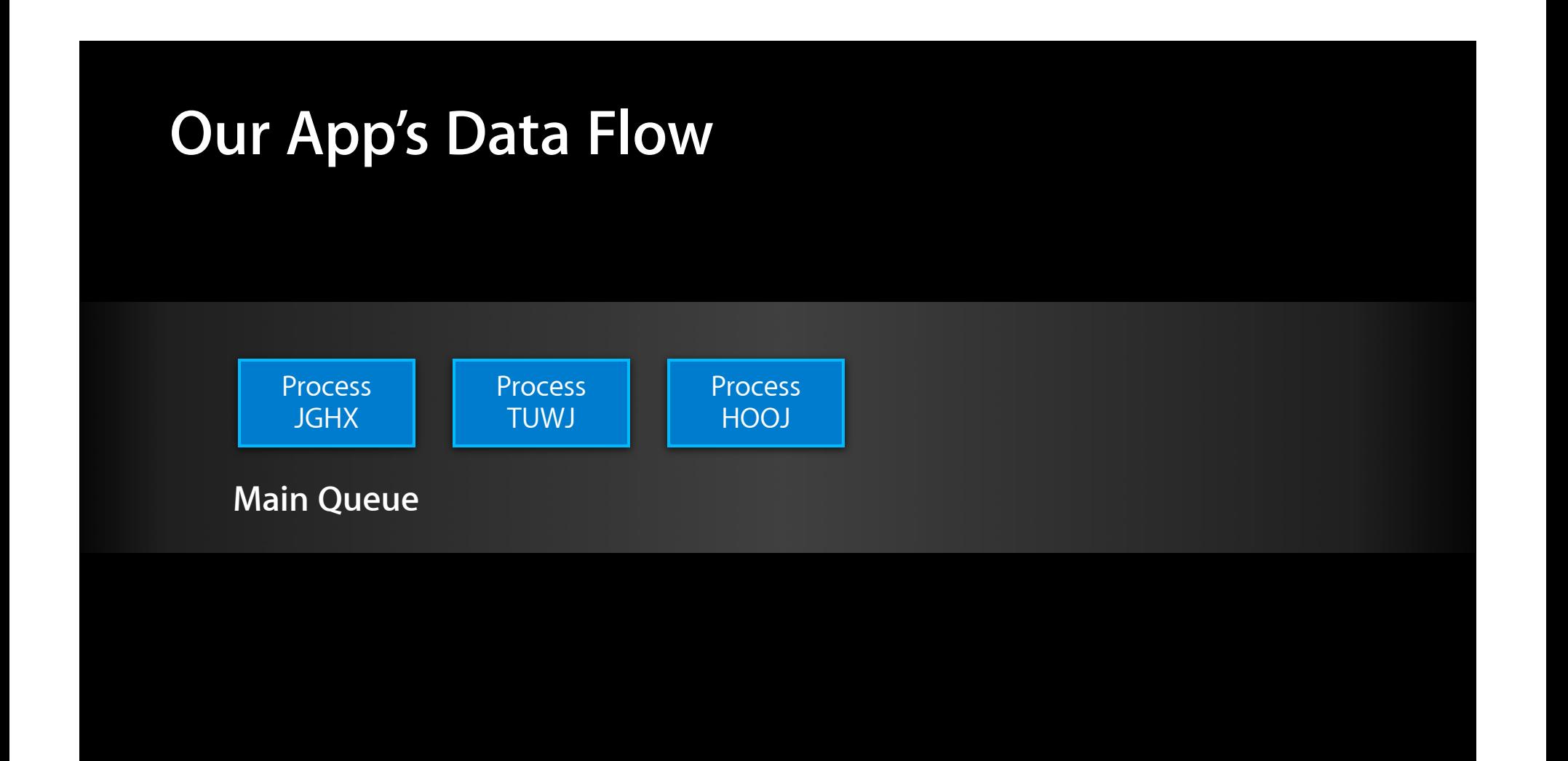

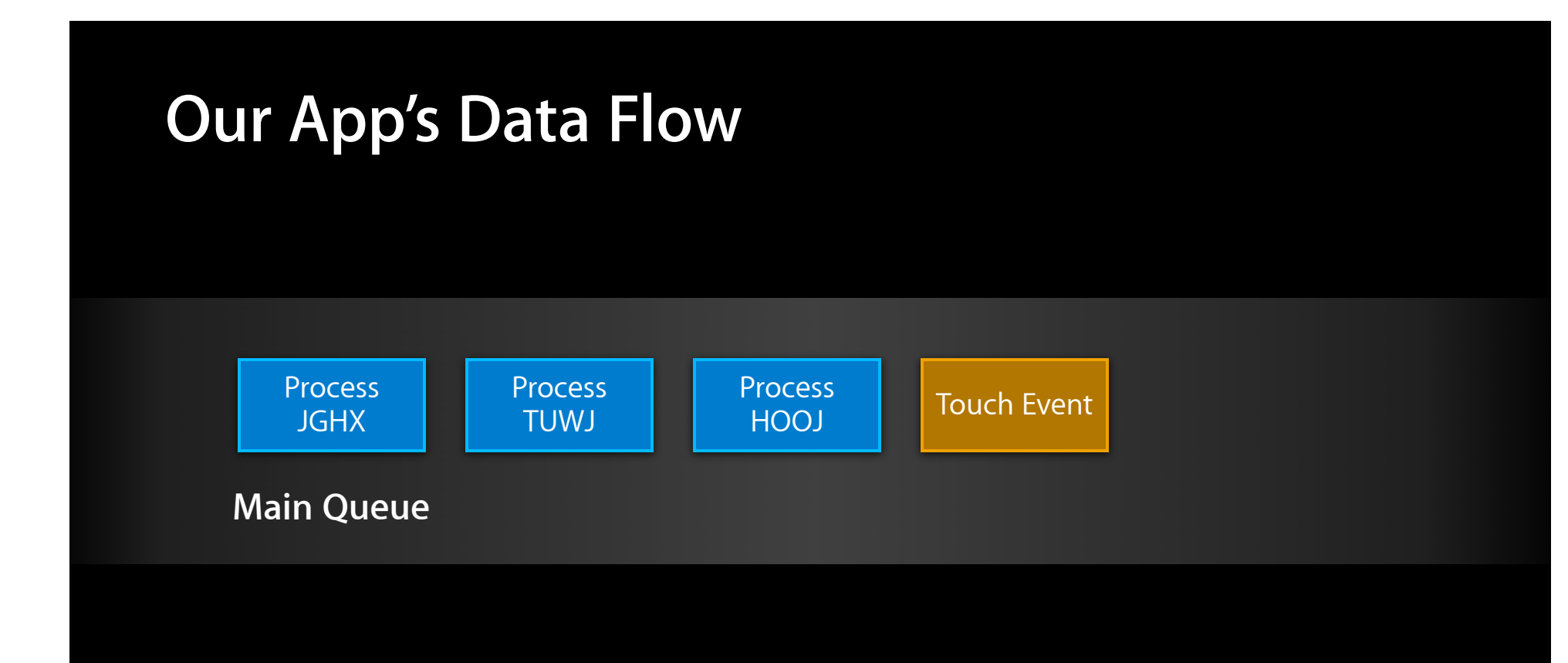

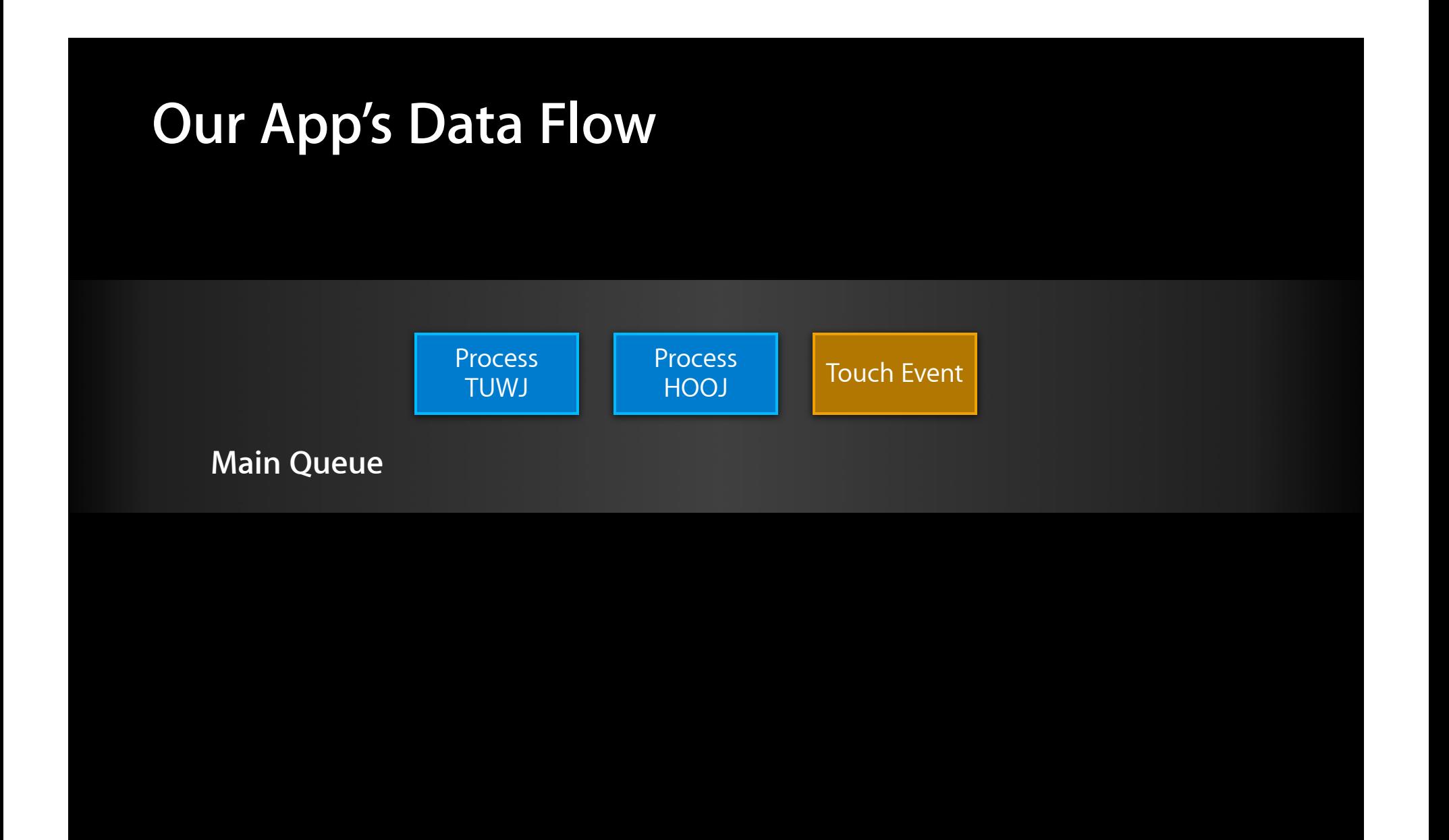

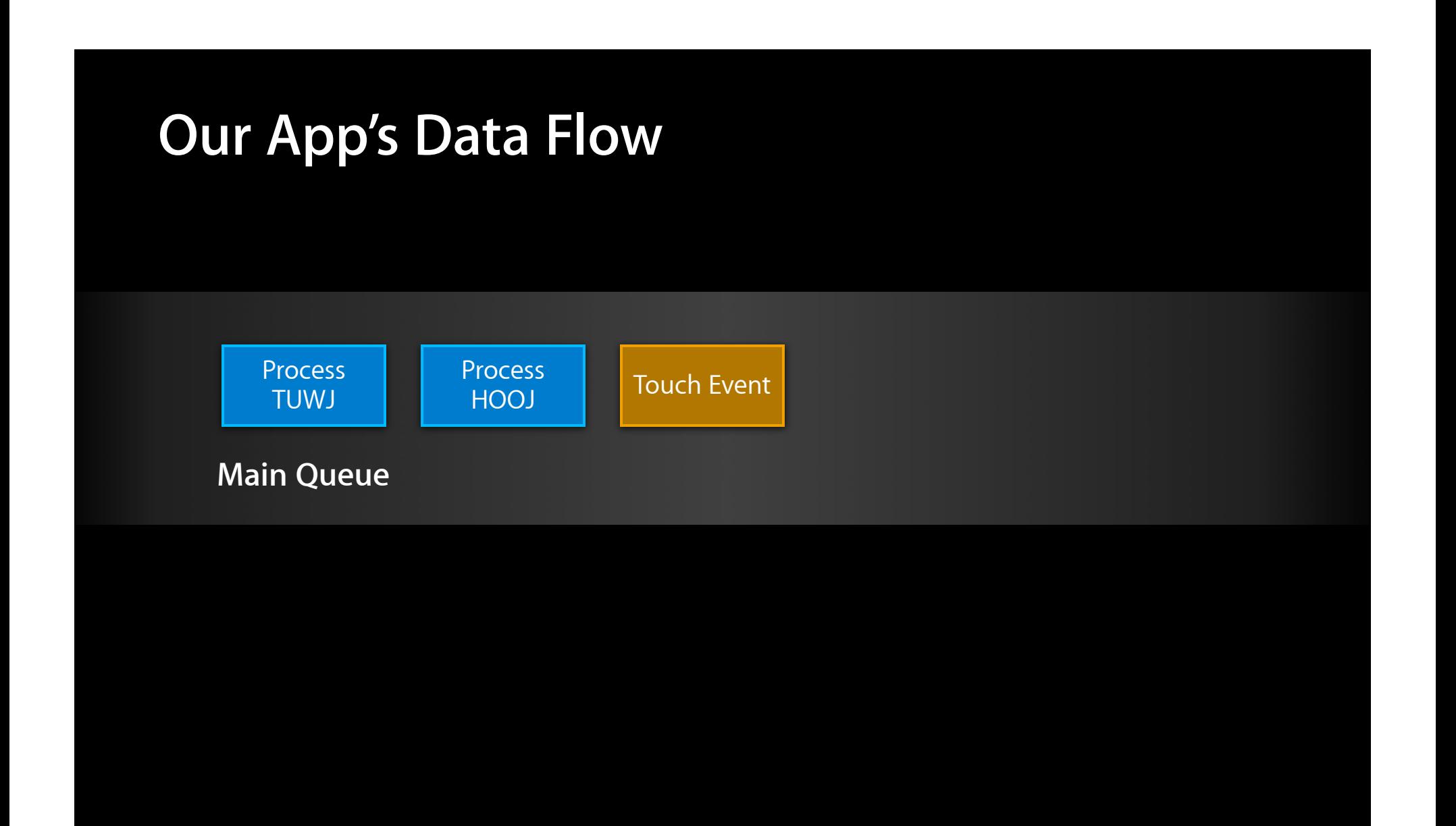

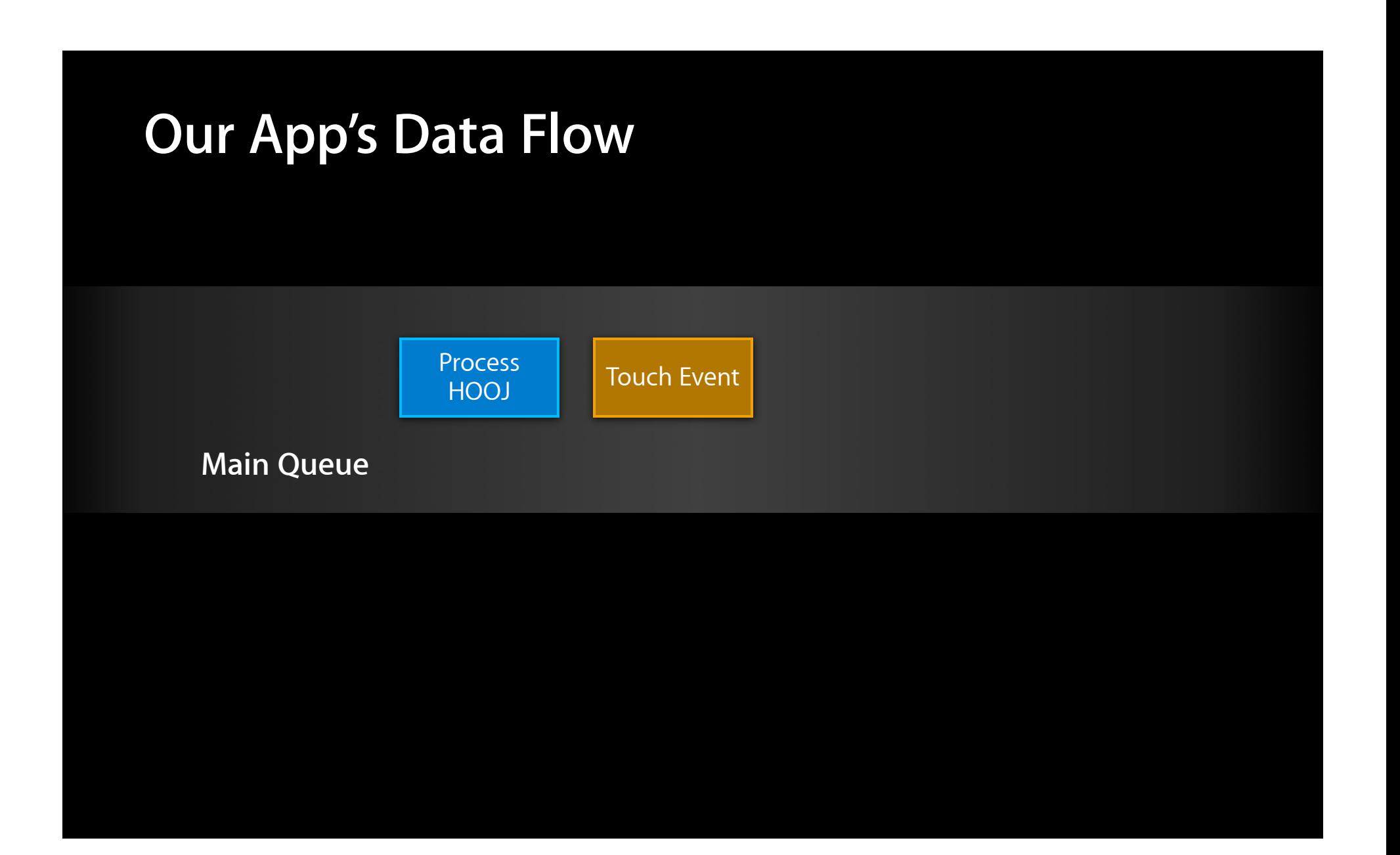

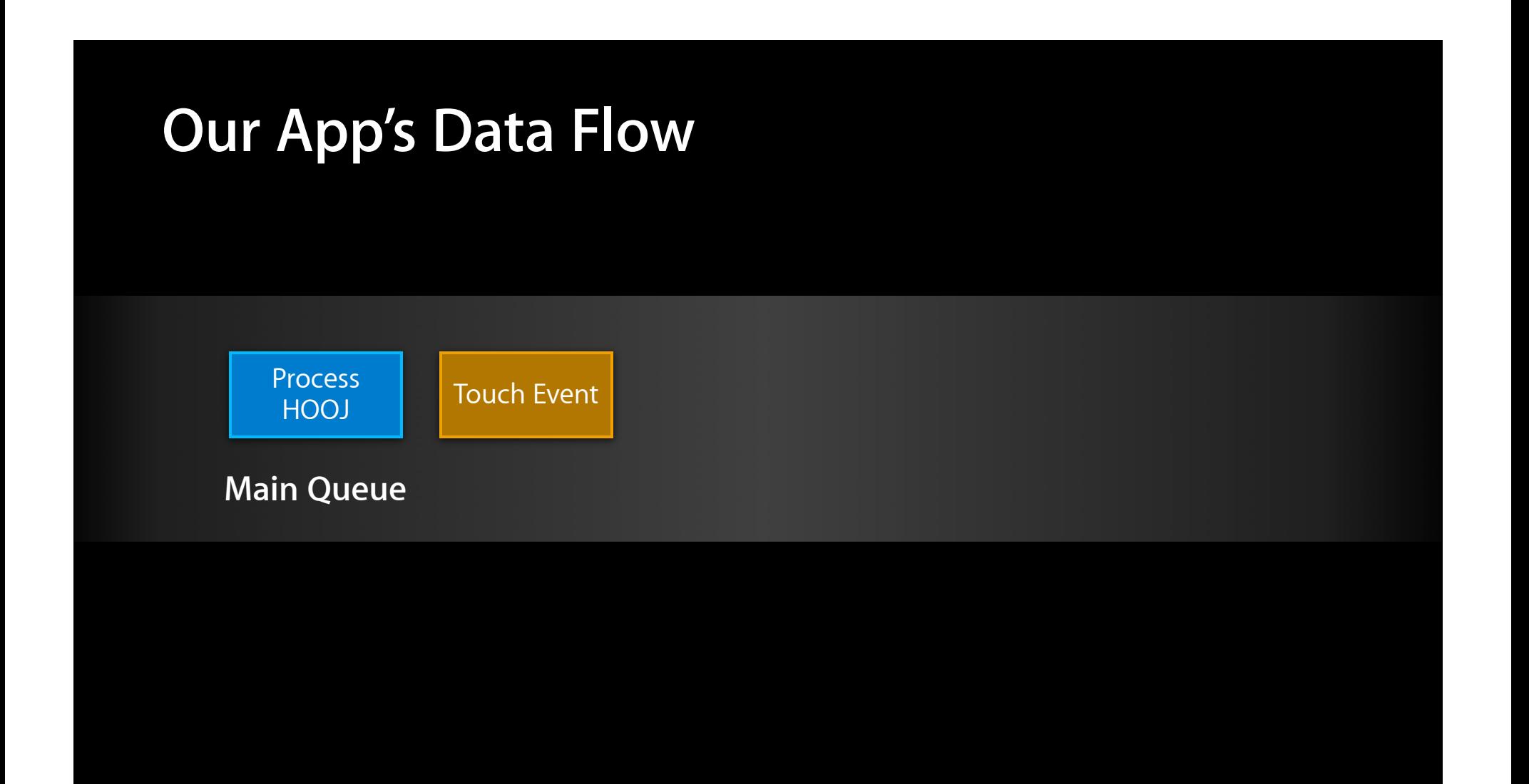

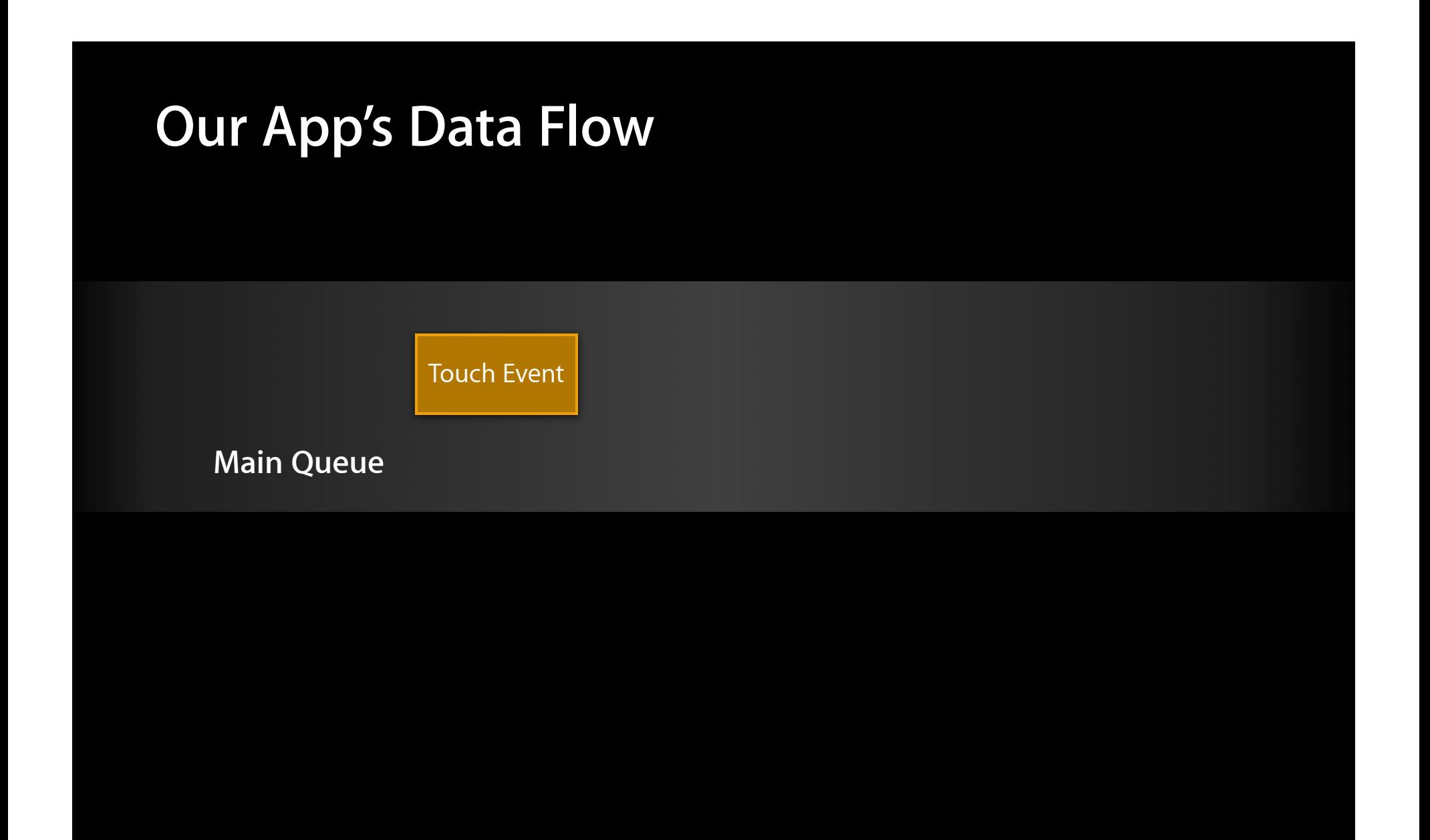

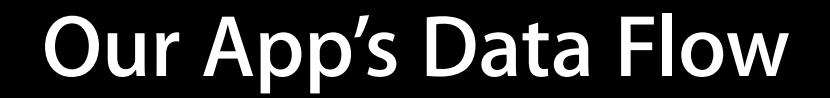

Touch Event

**Main Queue**

**Data Processing Queue**

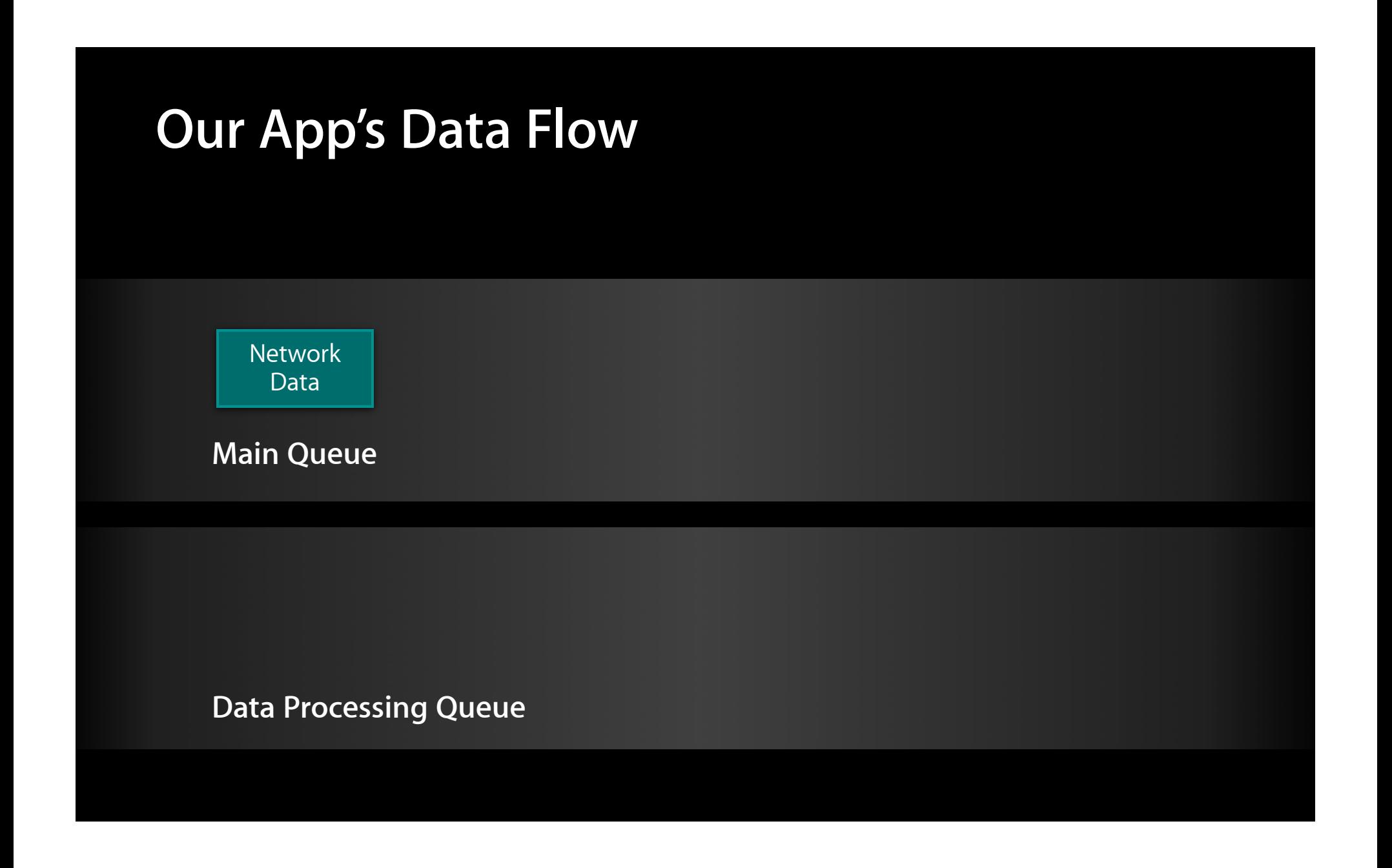

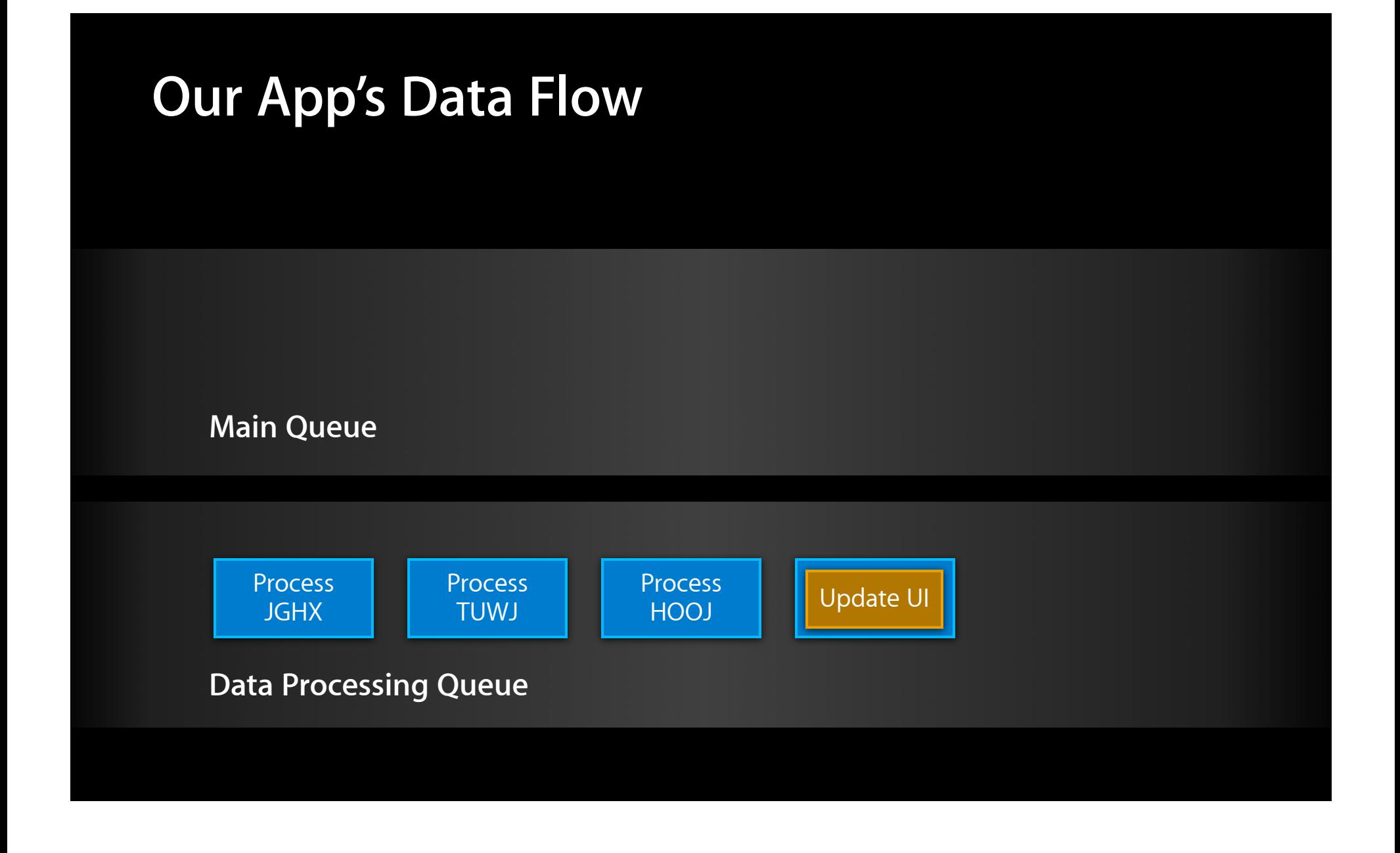

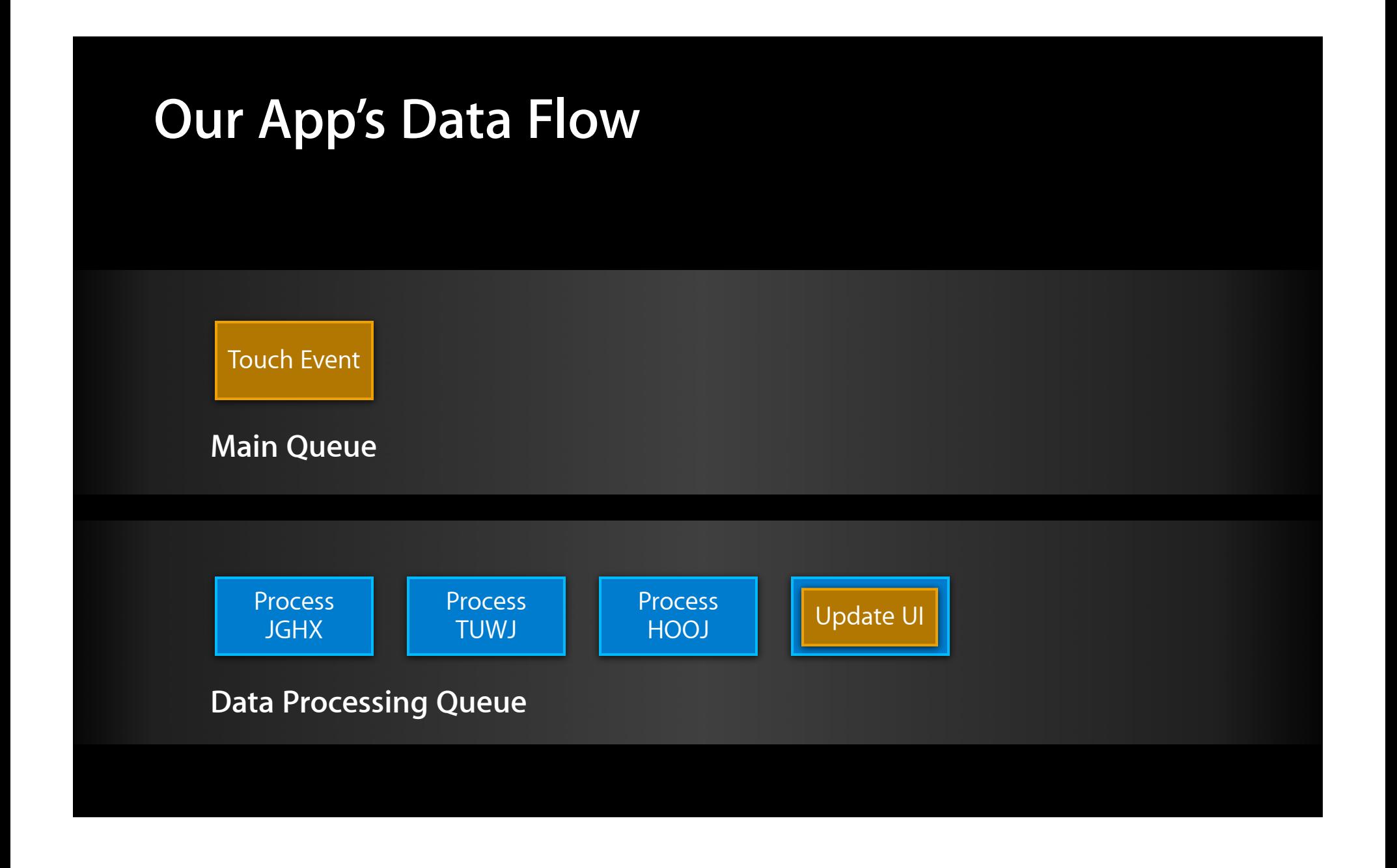

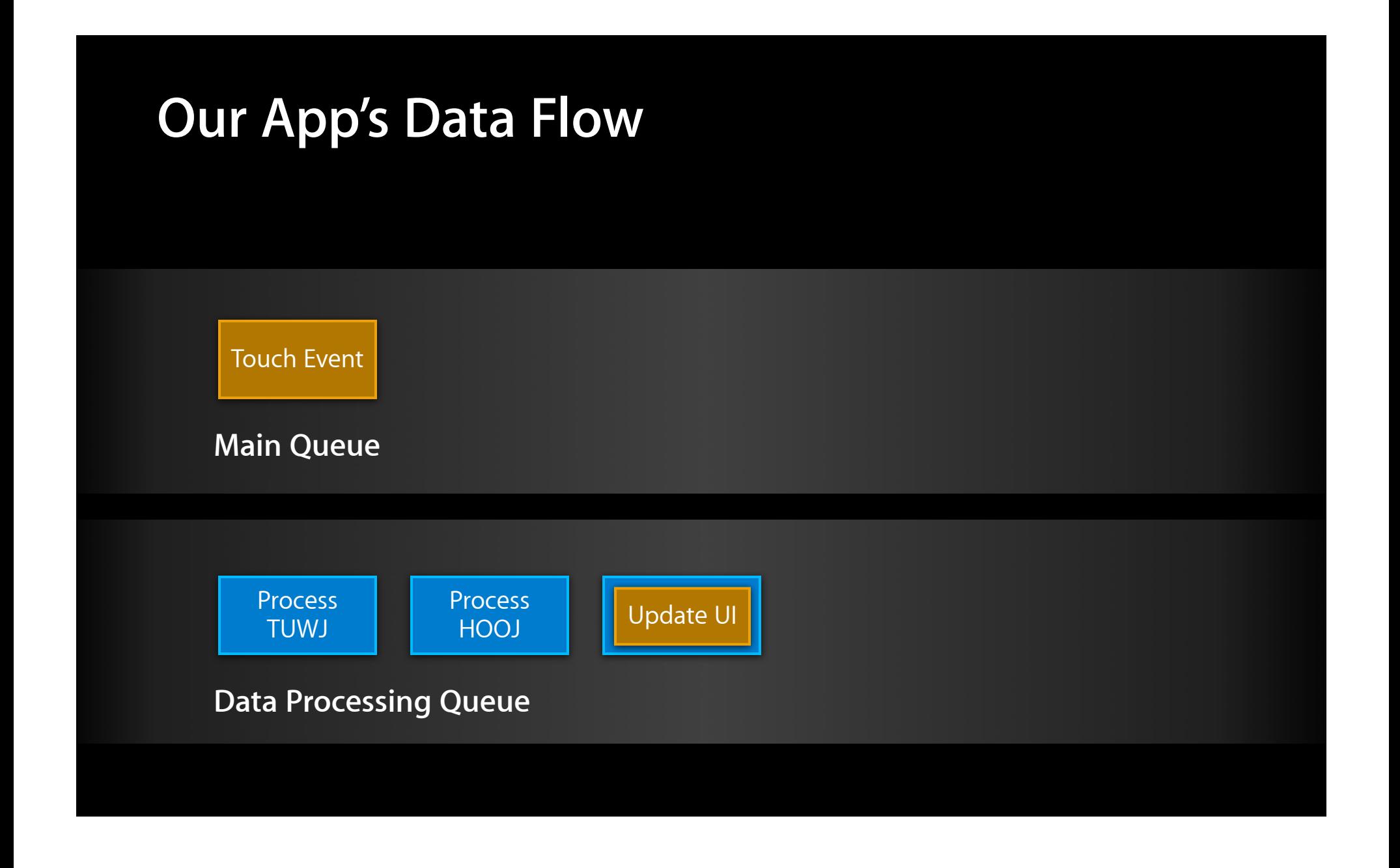

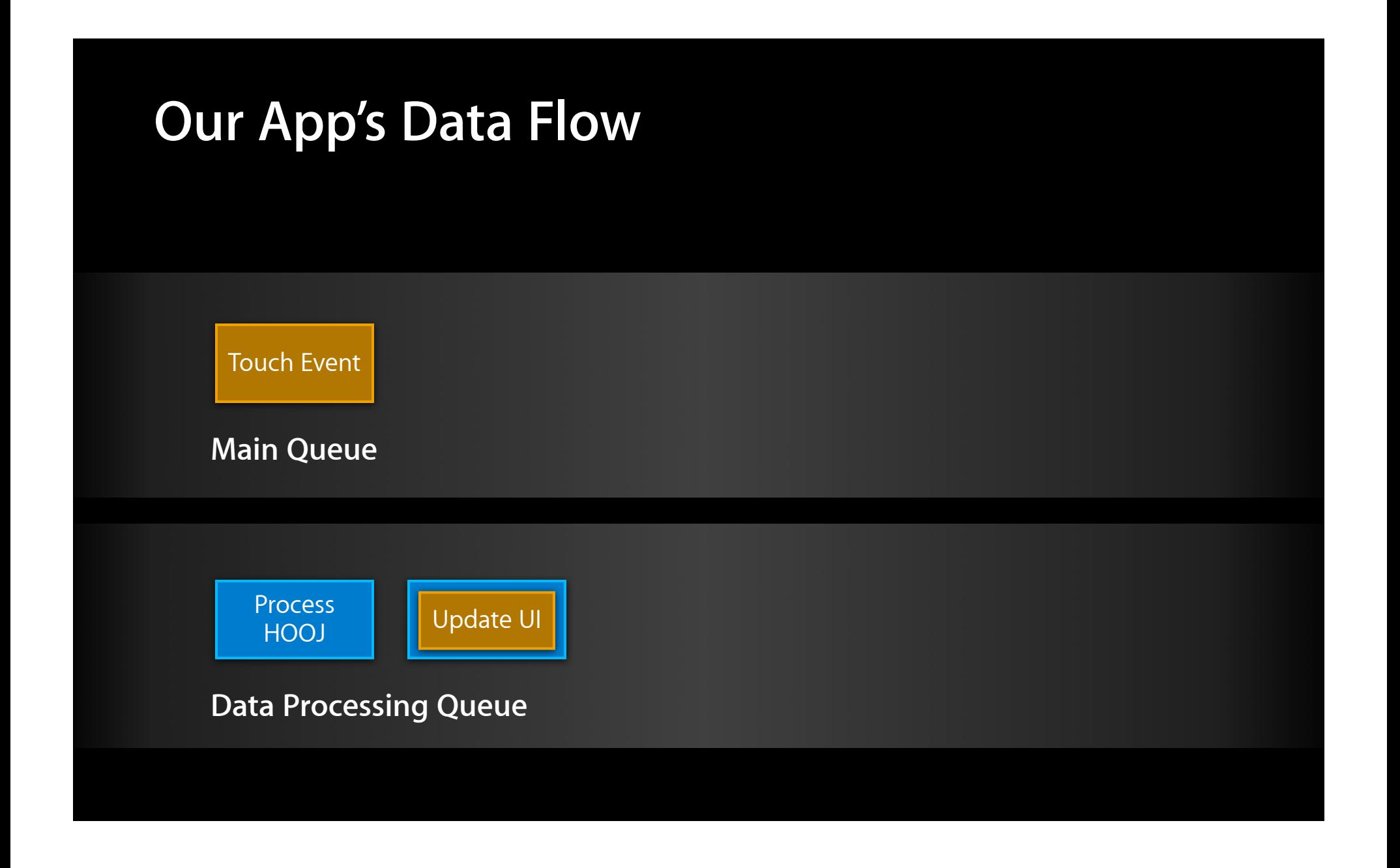

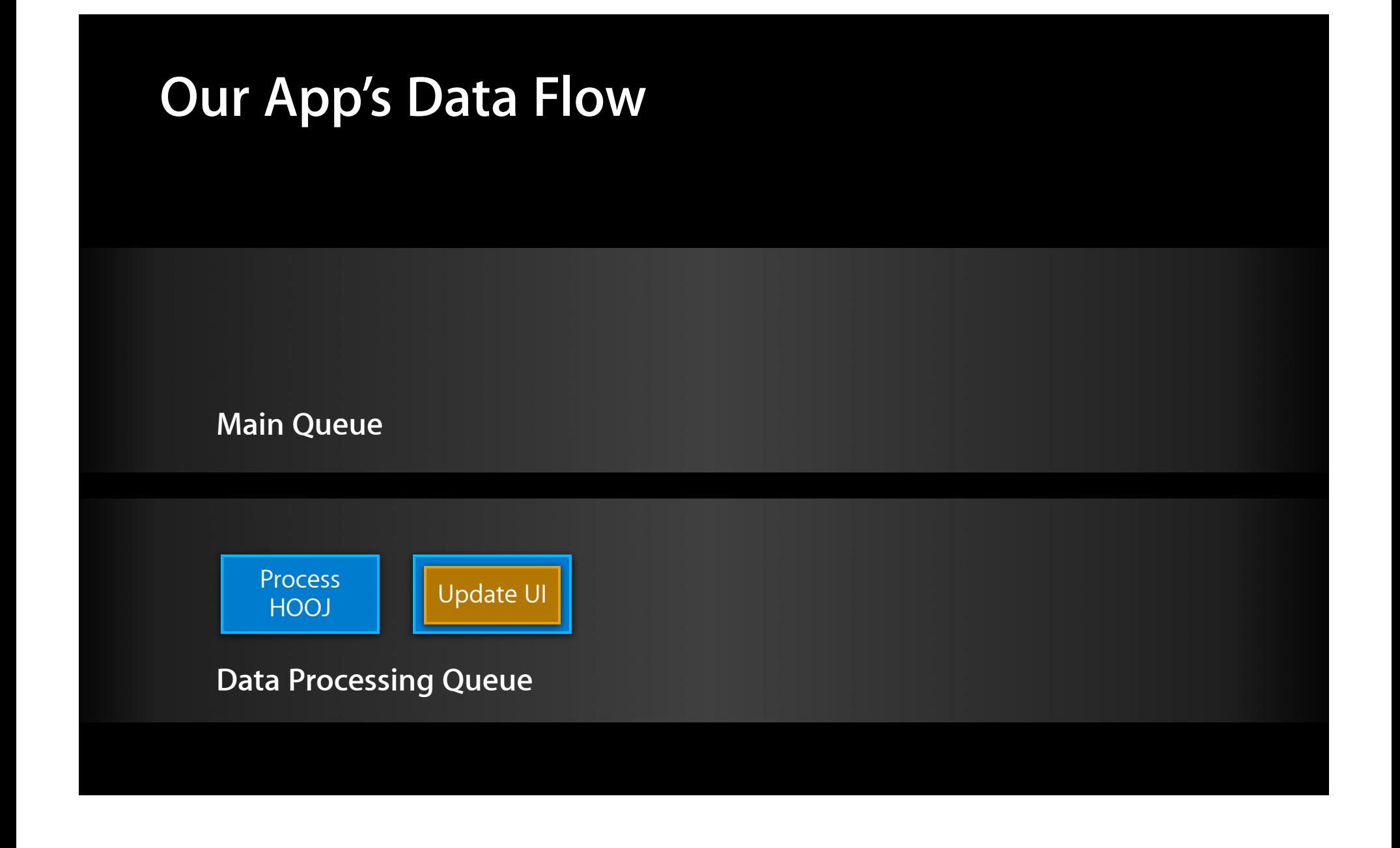

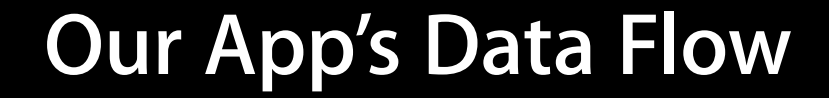

**Main Queue**

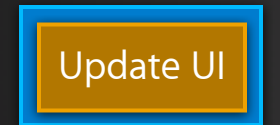

**Data Processing Queue**

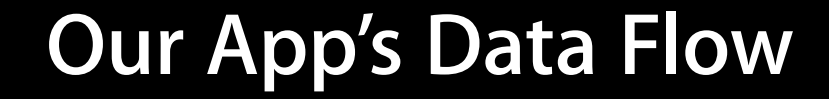

**Main Queue**

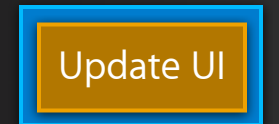

**Data Processing Queue**

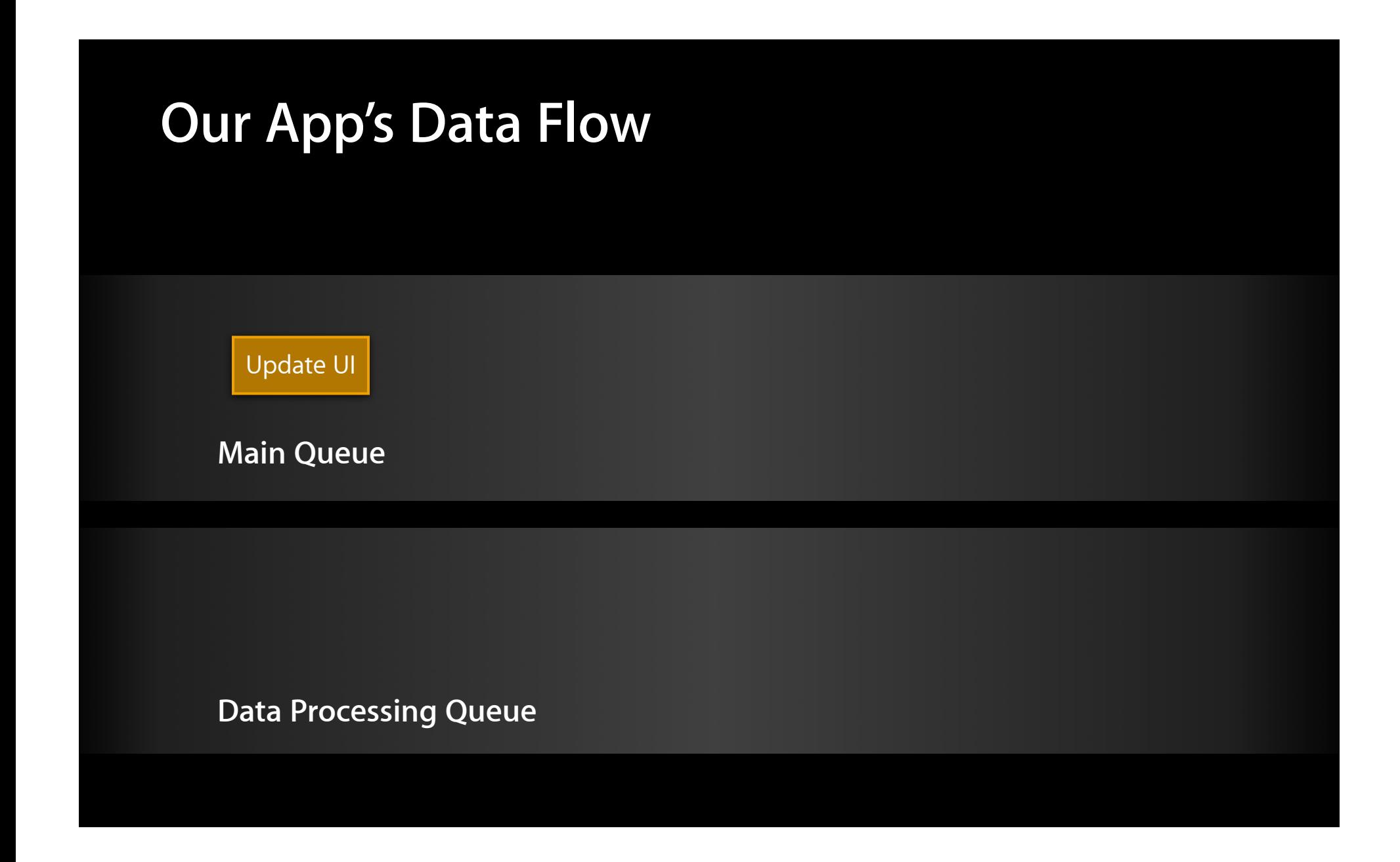

# **Making Operation Queues**

### **Making Operation Queues**

NSOperationQueue \*queue = [[NSOperationQueue alloc] init];
NSOperationQueue \*queue = [[NSOperationQueue alloc] init]; [queue setName:@"Data Processing Queue"];

NSOperationQueue \*queue = [[NSOperationQueue alloc] init]; [queue setName:@"Data Processing Queue"]; [queue addOperationWithBlock:^{ processStock(someStock); }];

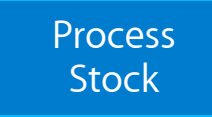

```
NSOperationQueue *queue = [[NSOperationQueue alloc] init];
[queue setName:@"Data Processing Queue"];
[queue addOperationWithBlock:^{ processStock(someStock); }];
[queue addOperationWithBlock:^{
     [[NSOperationQueue mainQueue] addOperationWithBlock:^{
         updateUI(someStock);
     }];
}];
```
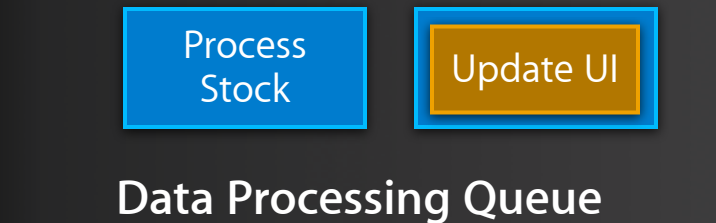

```
NSOperationQueue *queue = [[NSOperationQueue alloc] init];
[queue setName:@"Data Processing Queue"];
[queue addOperationWithBlock:^{ processStock(someStock); }];
[queue addOperationWithBlock:^{
     [[NSOperationQueue mainQueue] addOperationWithBlock:^{
         updateUI(someStock);
     }];
}];
```
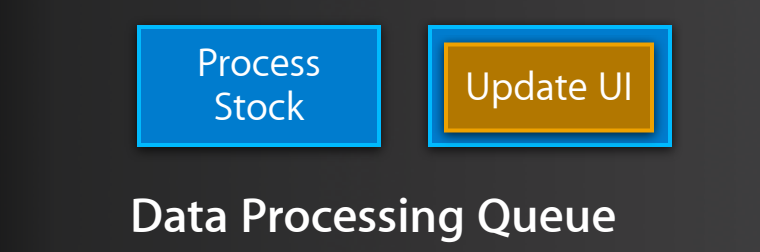

```
NSOperationQueue *queue = [[NSOperationQueue alloc] init];
[queue setName:@"Data Processing Queue"];
[queue addOperationWithBlock:^{ processStock(someStock); }];
[queue addOperationWithBlock:^{
     [[NSOperationQueue mainQueue] addOperationWithBlock:^{
         updateUI(someStock);
     }];
}];
```
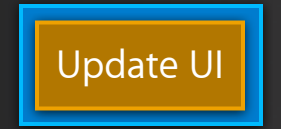

```
NSOperationQueue *queue = [[NSOperationQueue alloc] init];
[queue setName:@"Data Processing Queue"];
[queue addOperationWithBlock:^{ processStock(someStock); }];
[queue addOperationWithBlock:^{
     [[NSOperationQueue mainQueue] addOperationWithBlock:^{
         updateUI(someStock);
     }];
}];
```
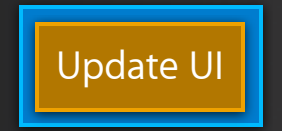

```
NSOperationQueue *queue = [[NSOperationQueue alloc] init];
[queue setName:@"Data Processing Queue"];
[queue addOperationWithBlock:^{ processStock(someStock); }];
[queue addOperationWithBlock:^{
     [[NSOperationQueue mainQueue] addOperationWithBlock:^{
         updateUI(someStock);
     }];
}];
```
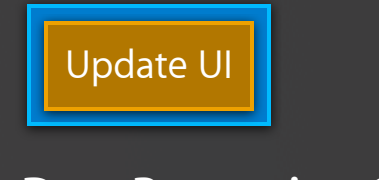

```
NSOperationQueue *queue = [[NSOperationQueue alloc] init];
[queue setName:@"Data Processing Queue"];
[queue addOperationWithBlock:^{ processStock(someStock); }];
[queue addOperationWithBlock:^{
     [[NSOperationQueue mainQueue] addOperationWithBlock:^{
         updateUI(someStock);
     }];
}];
```
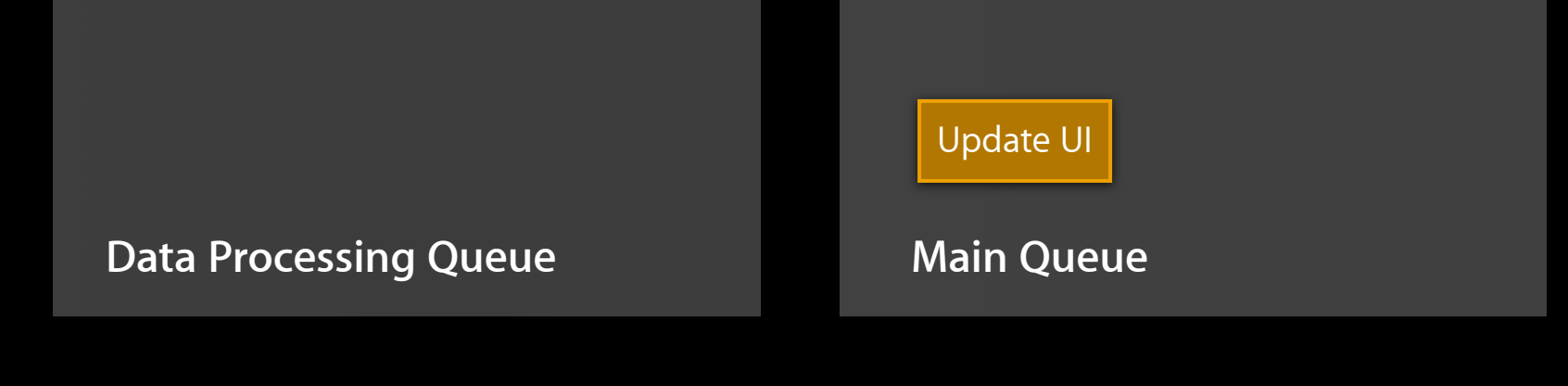

### *Demo* **Concurrent data processing**

#### **Concurrent Data Processing**

**Review**

# **Concurrent Data Processing**

**Review**

• System events on the main queue

#### **Review Concurrent Data Processing**

- System events on the main queue
- Separate expensive processing with NSOperationQueue

#### **Review Concurrent Data Processing**

- System events on the main queue
- Separate expensive processing with NSOperationQueue
- Update data UIKit accesses on the main queue

## **Concurrent Drawing**

## **Blocking the Queue**

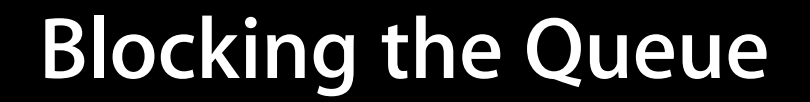

Touch Event

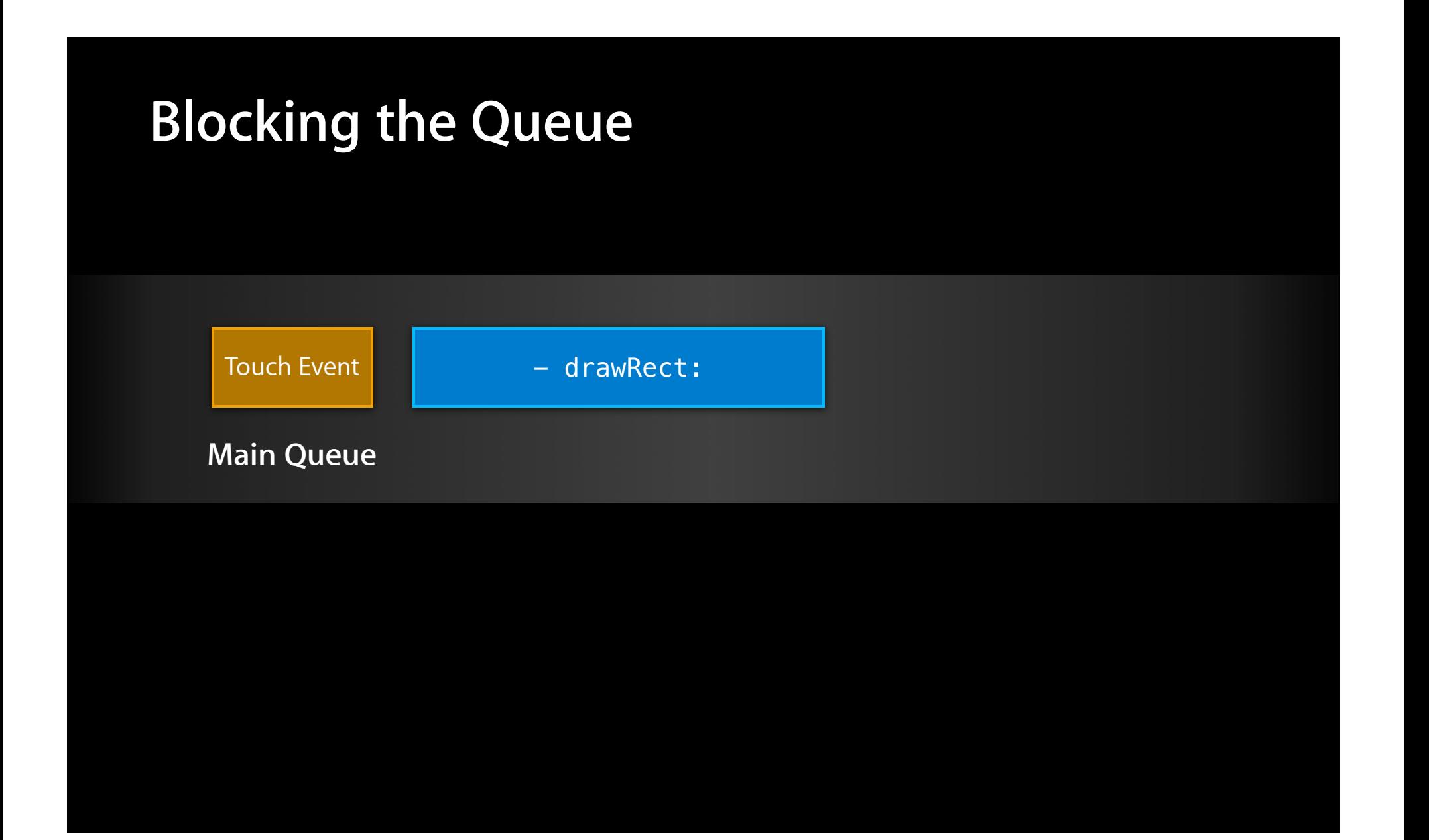

## **Blocking the Queue**

- drawRect:

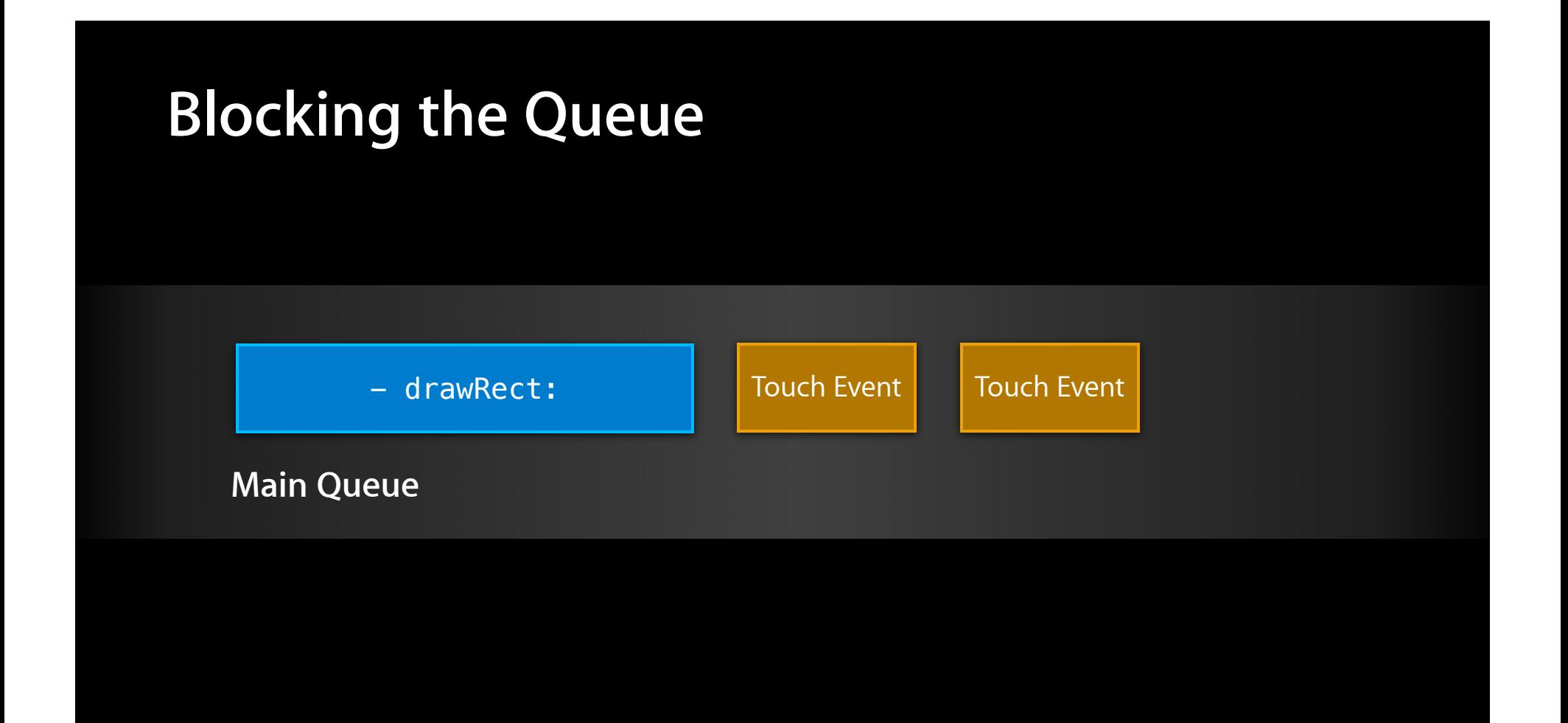

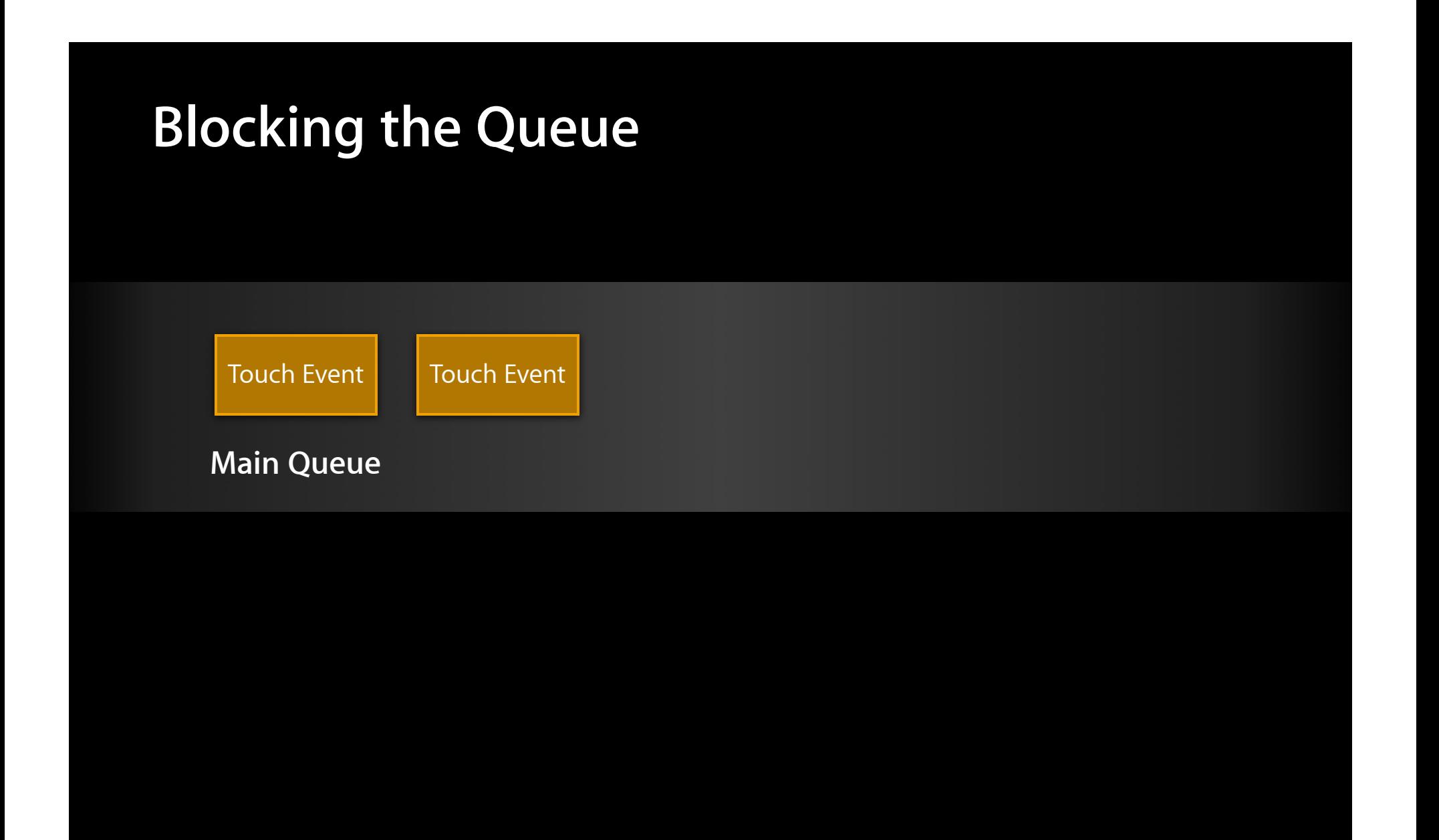

## **Blocking the Queue**

Touch Event

## **Drawing Concurrently**

**Main Queue**

**Rendering Queue**

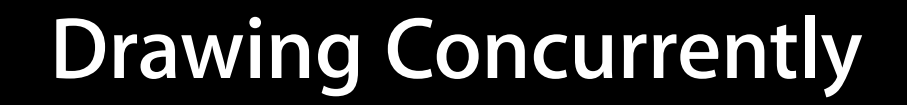

Touch Event

**Main Queue**

**Rendering Queue**

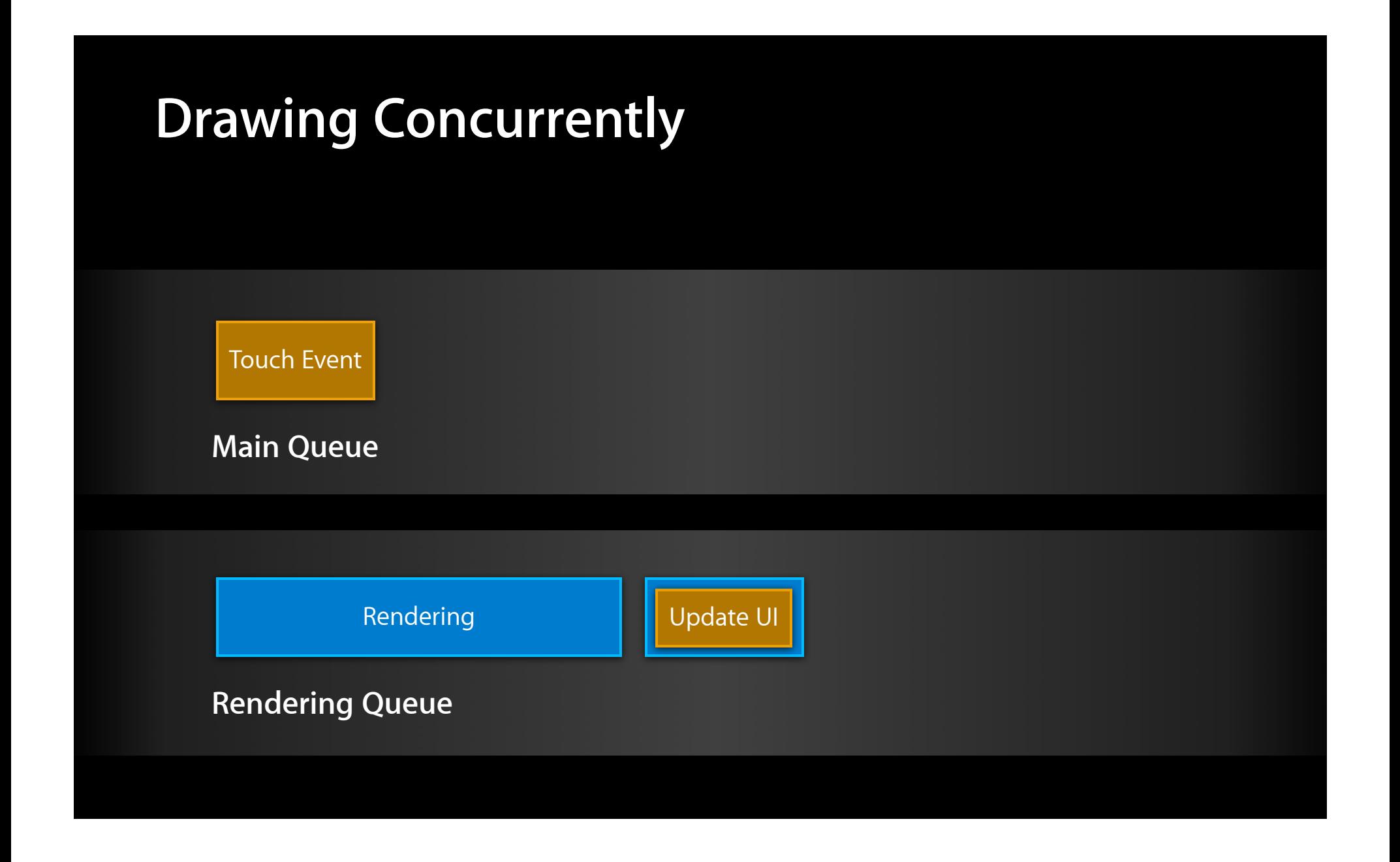

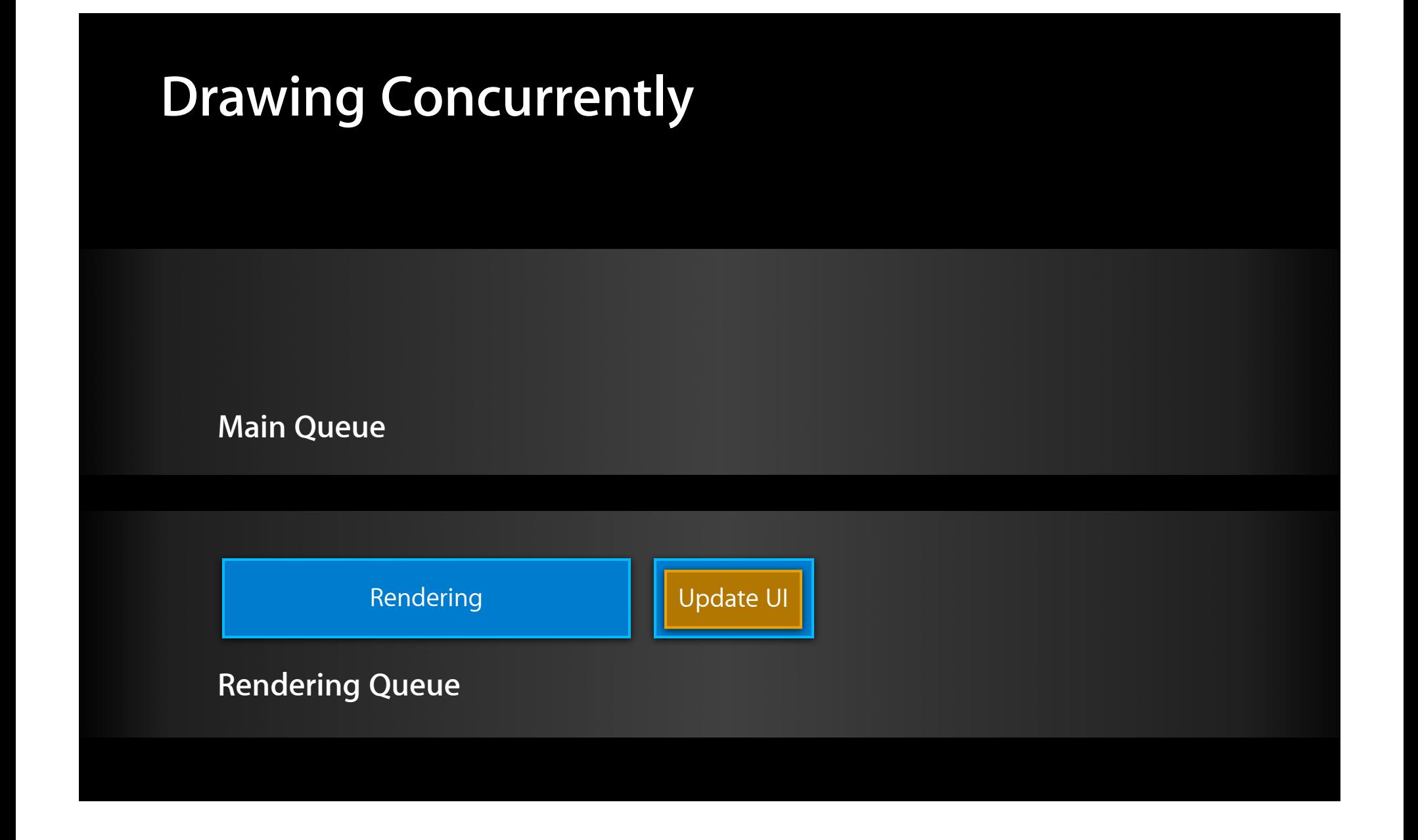

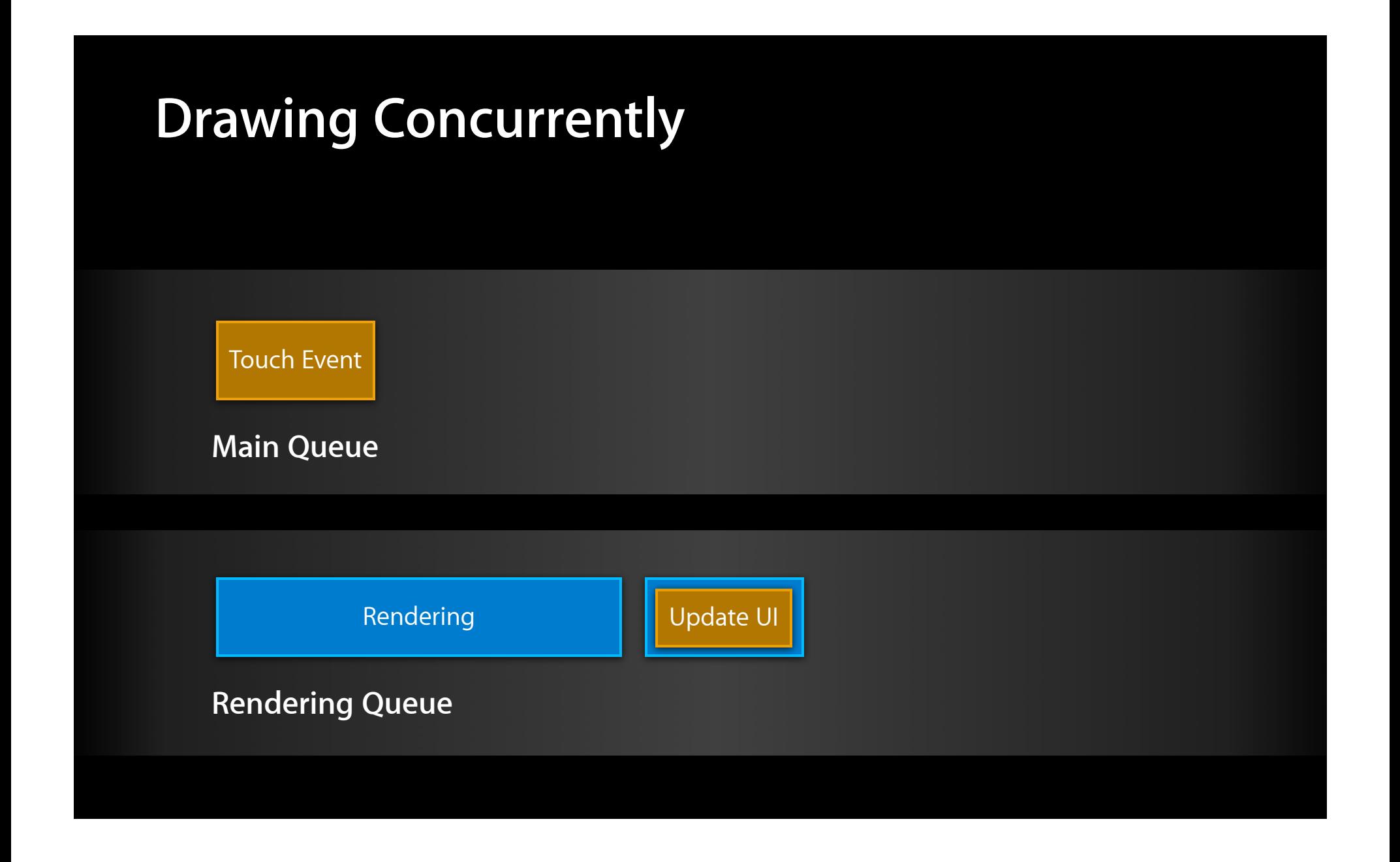

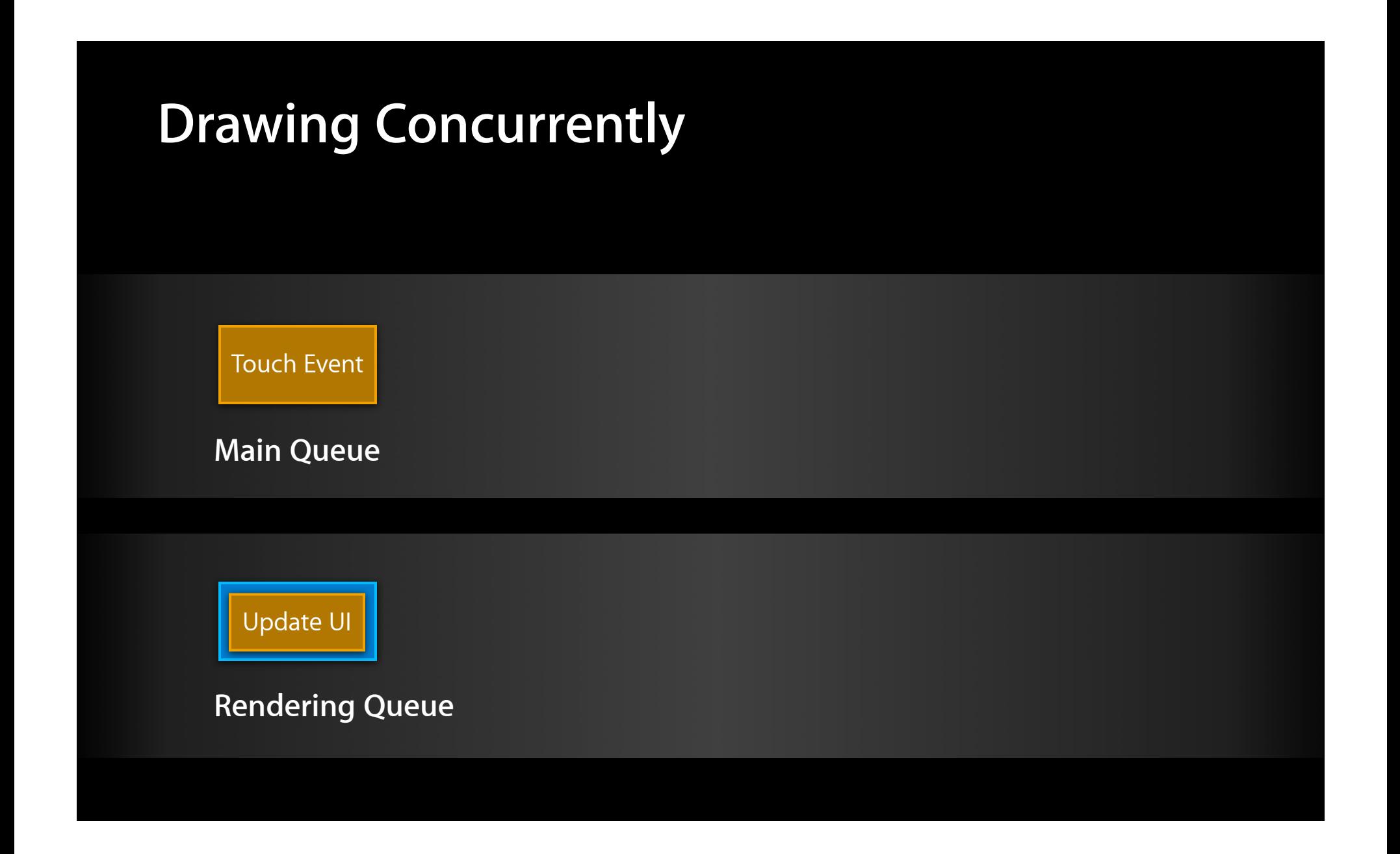

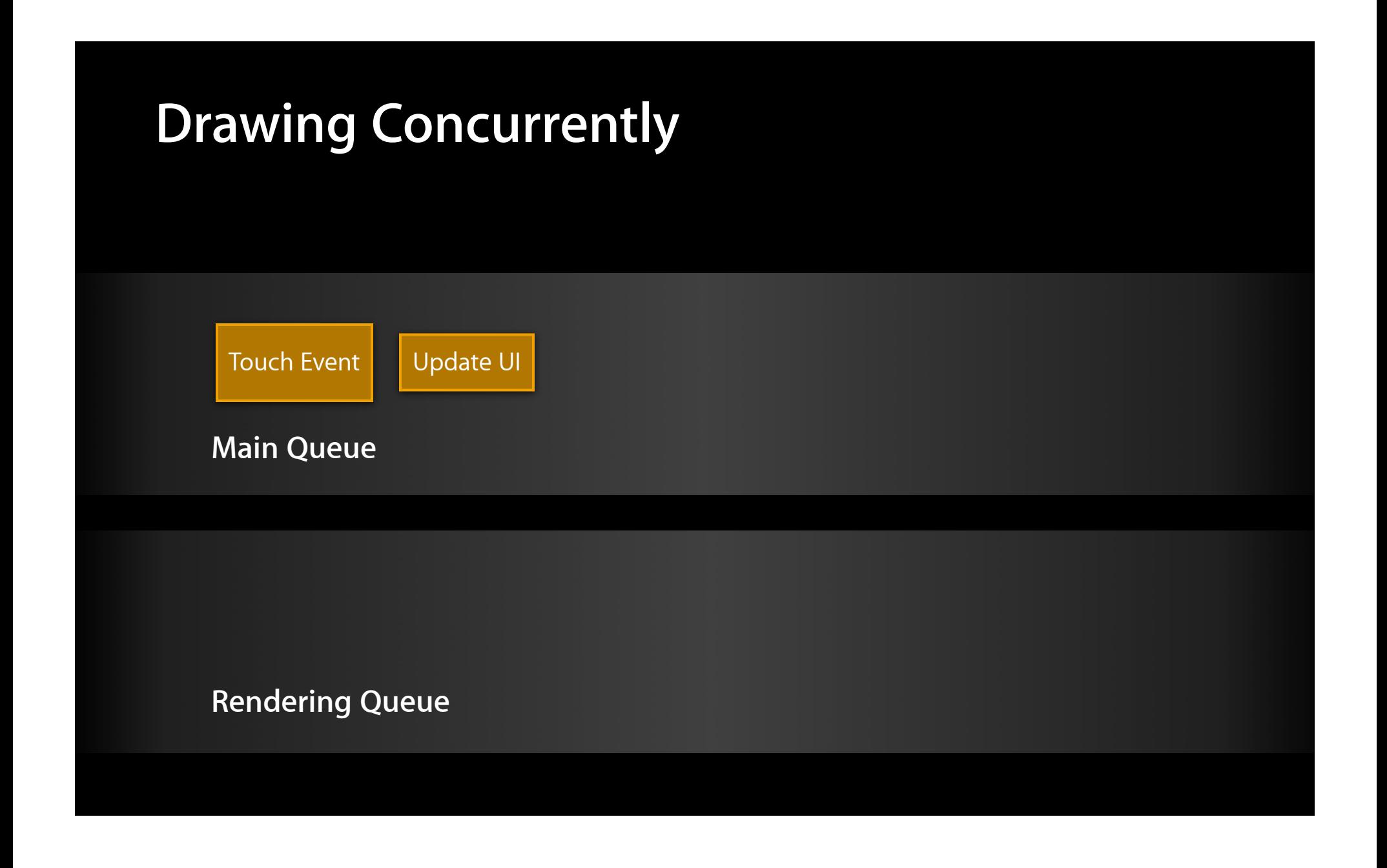

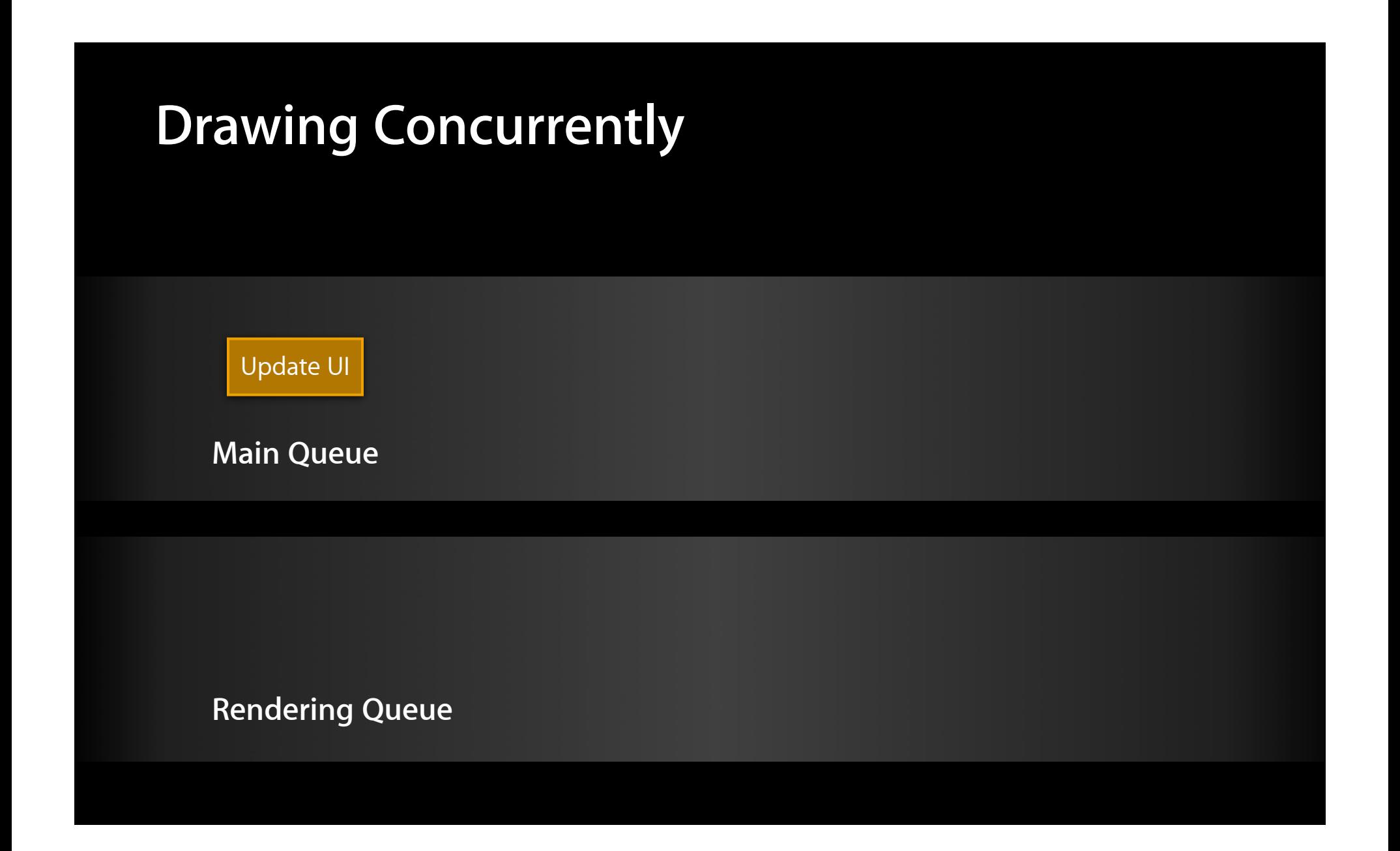

## **Drawing Concurrently**

**Main Queue**

**Rendering Queue**

UIView

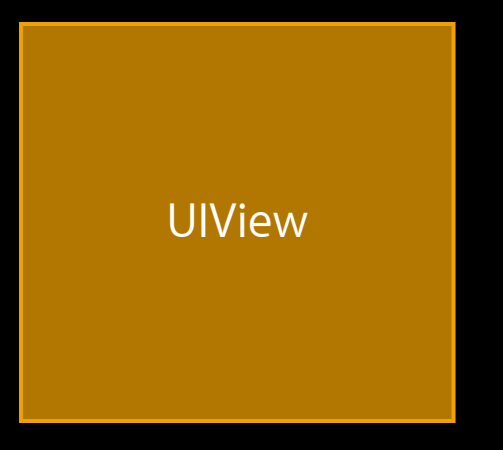

[view setNeedsDisplay]

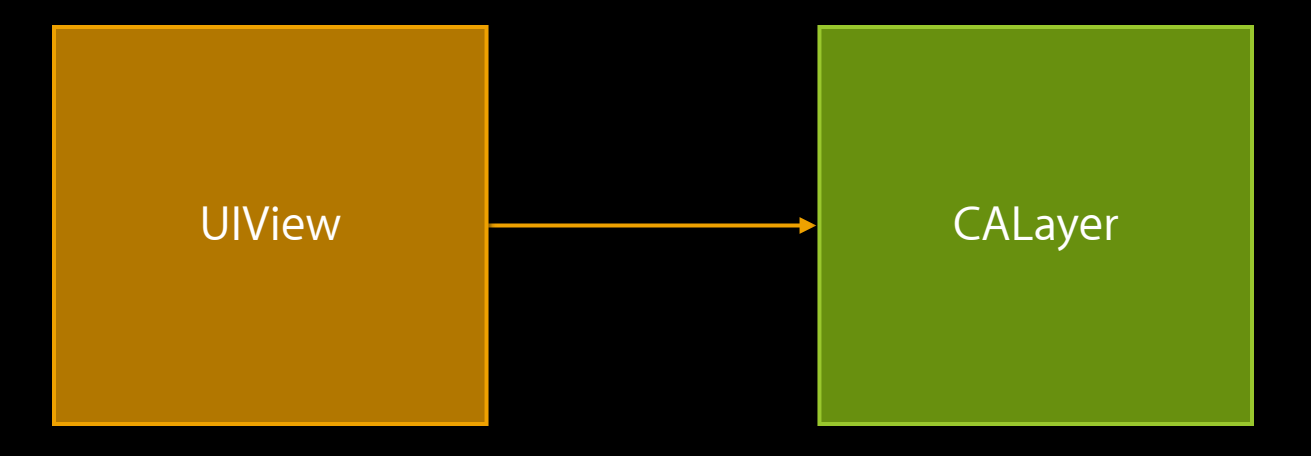

#### [view setNeedsDisplay] [layer setNeedsDisplay]

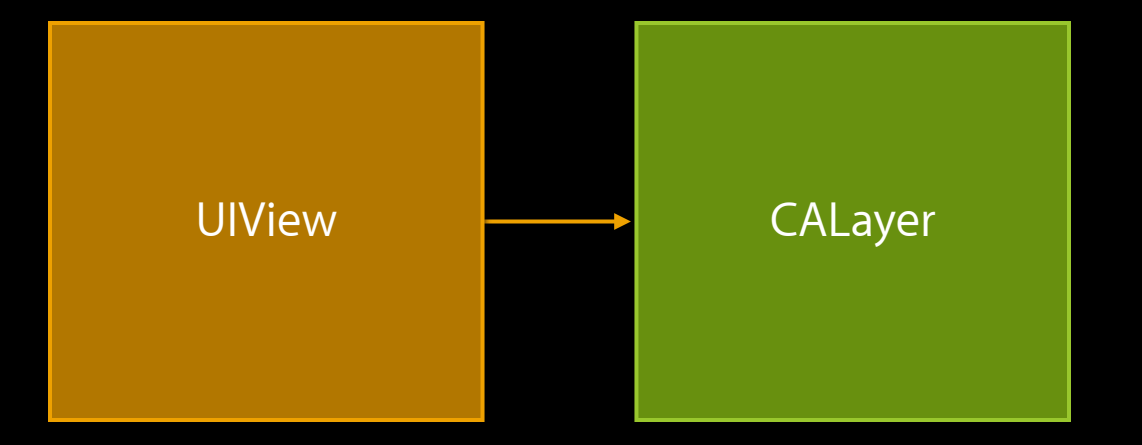

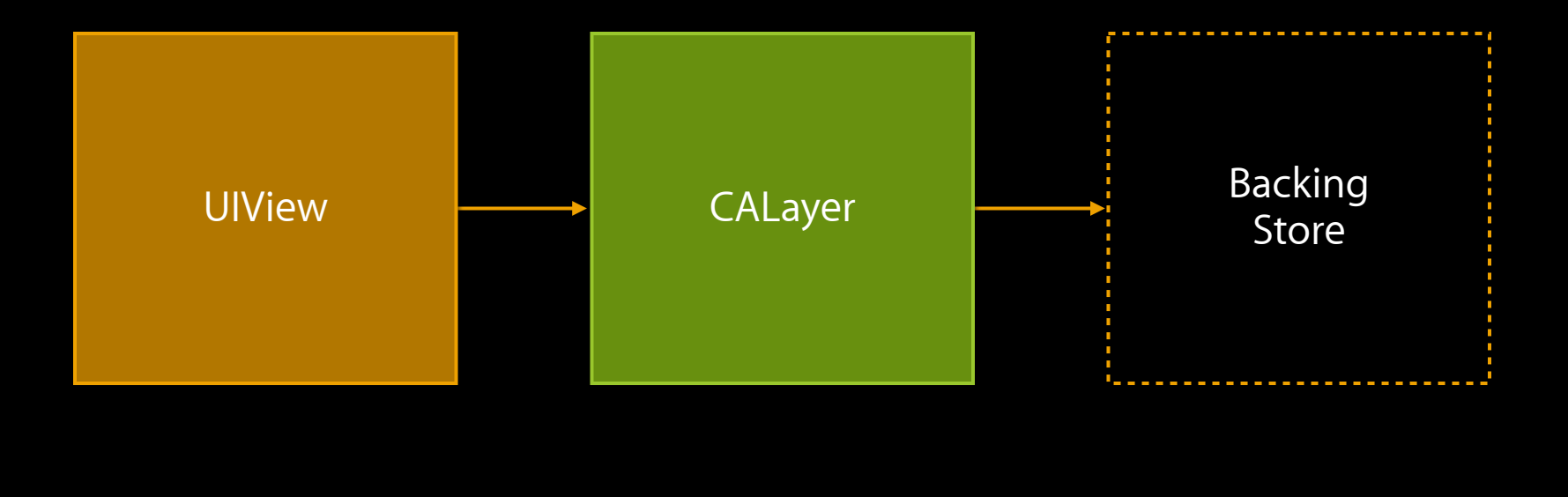

[layer display]

Backing **Store**
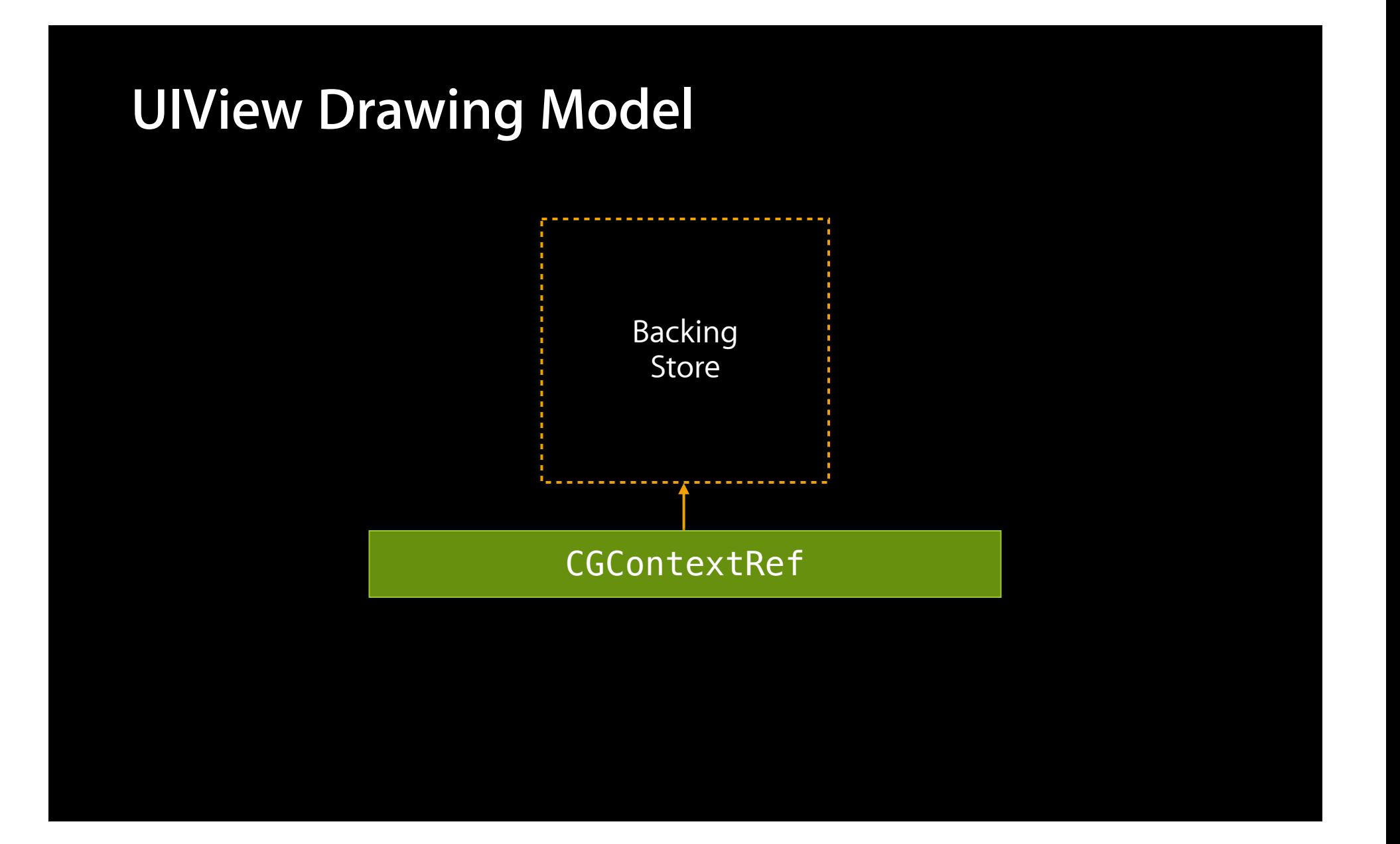

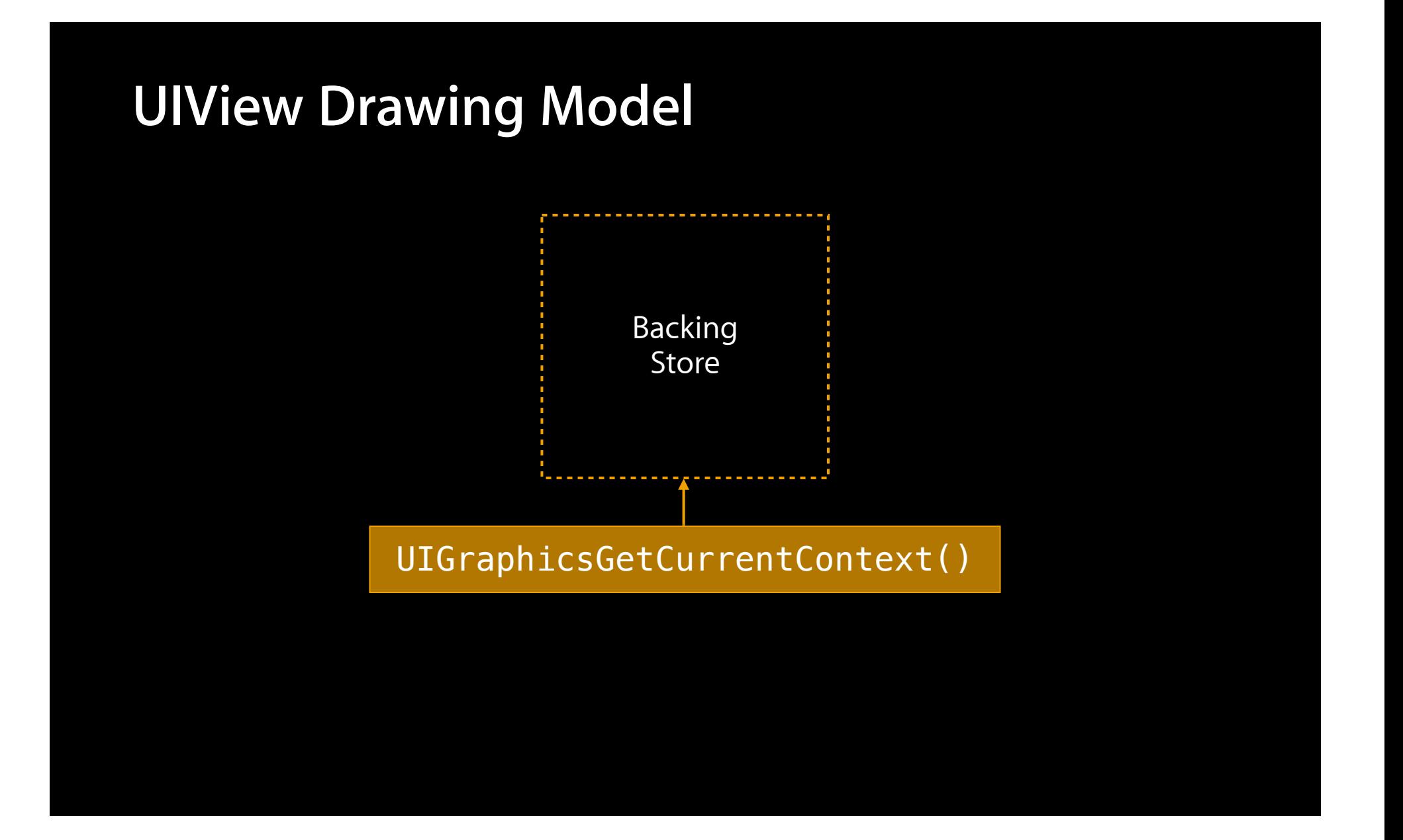

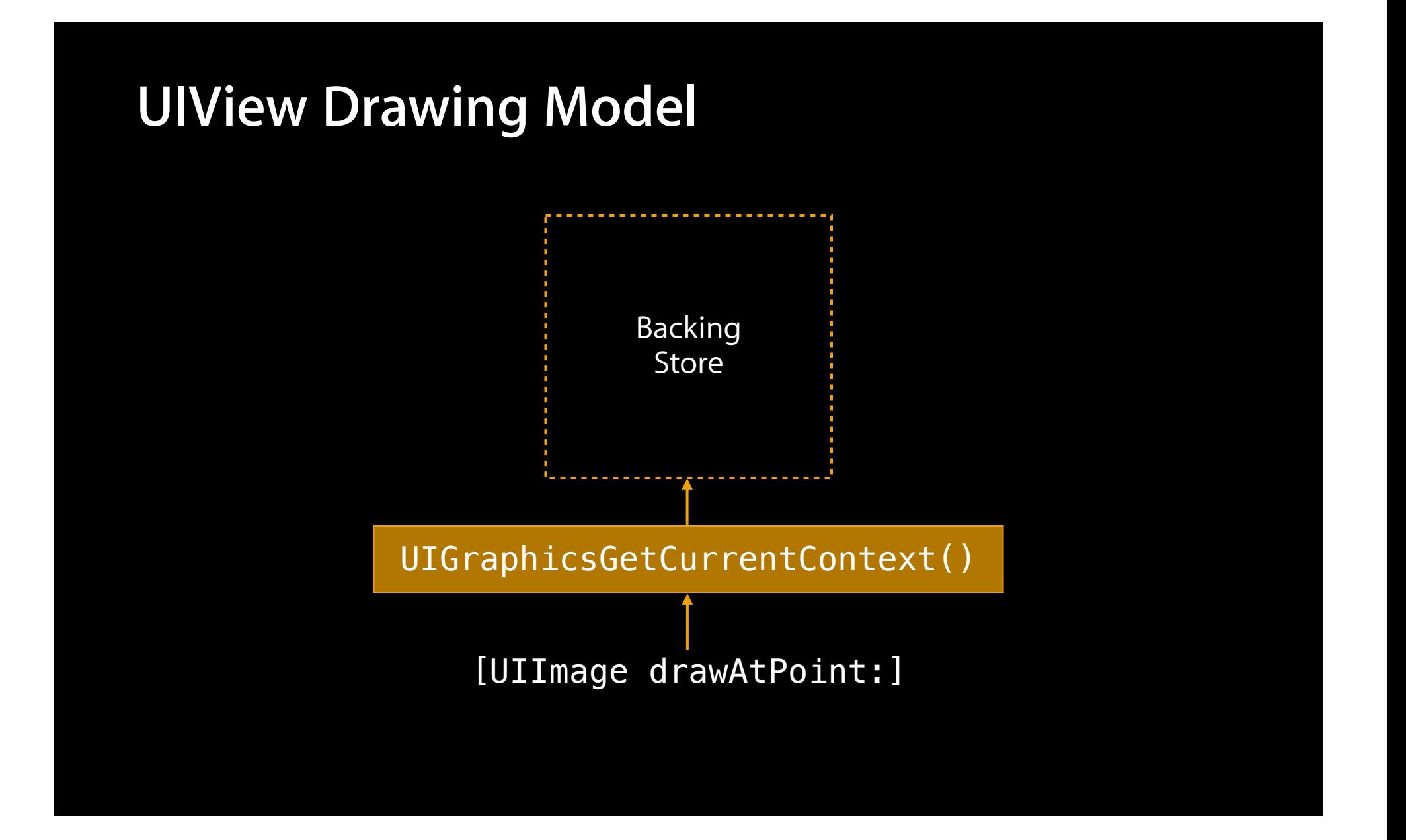

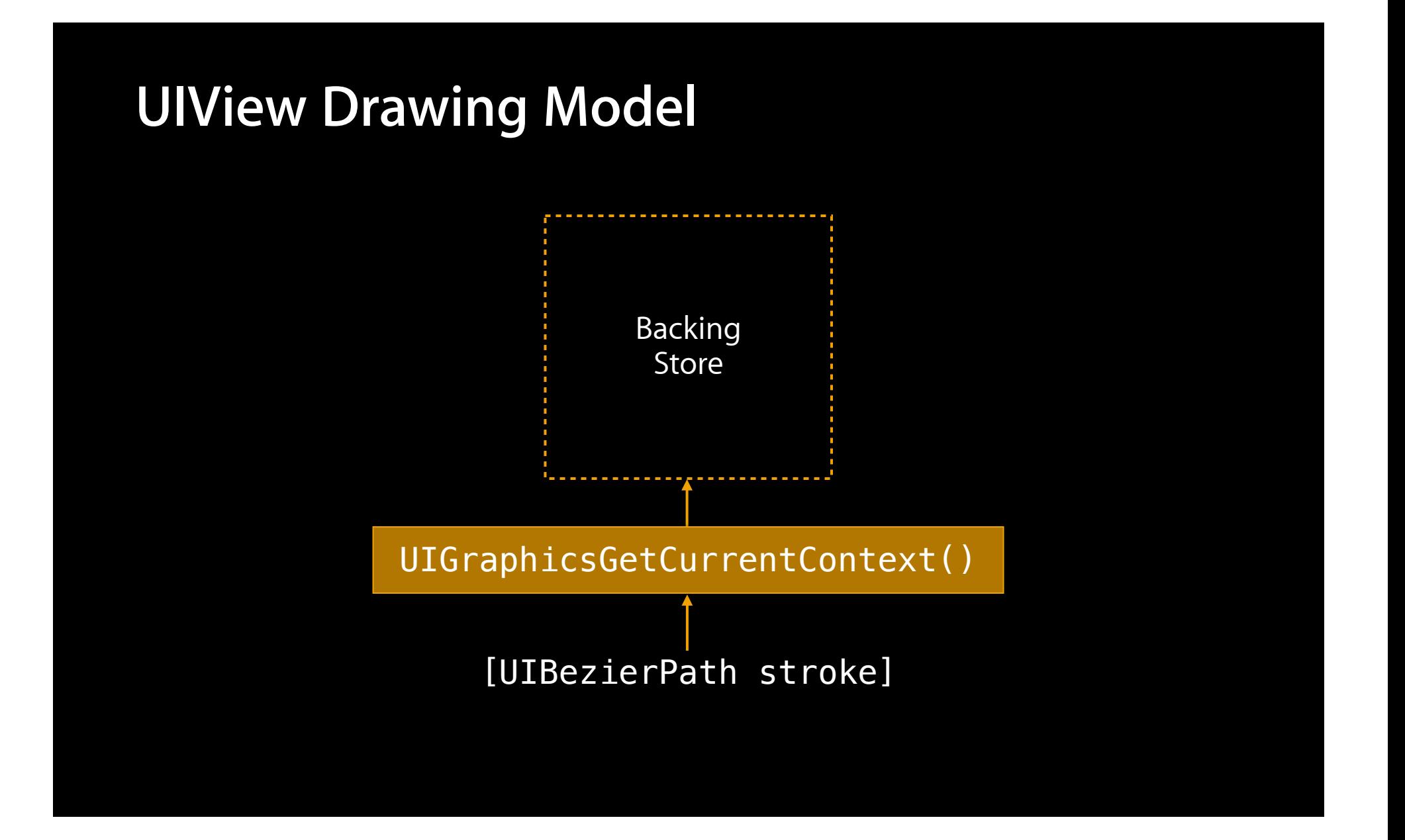

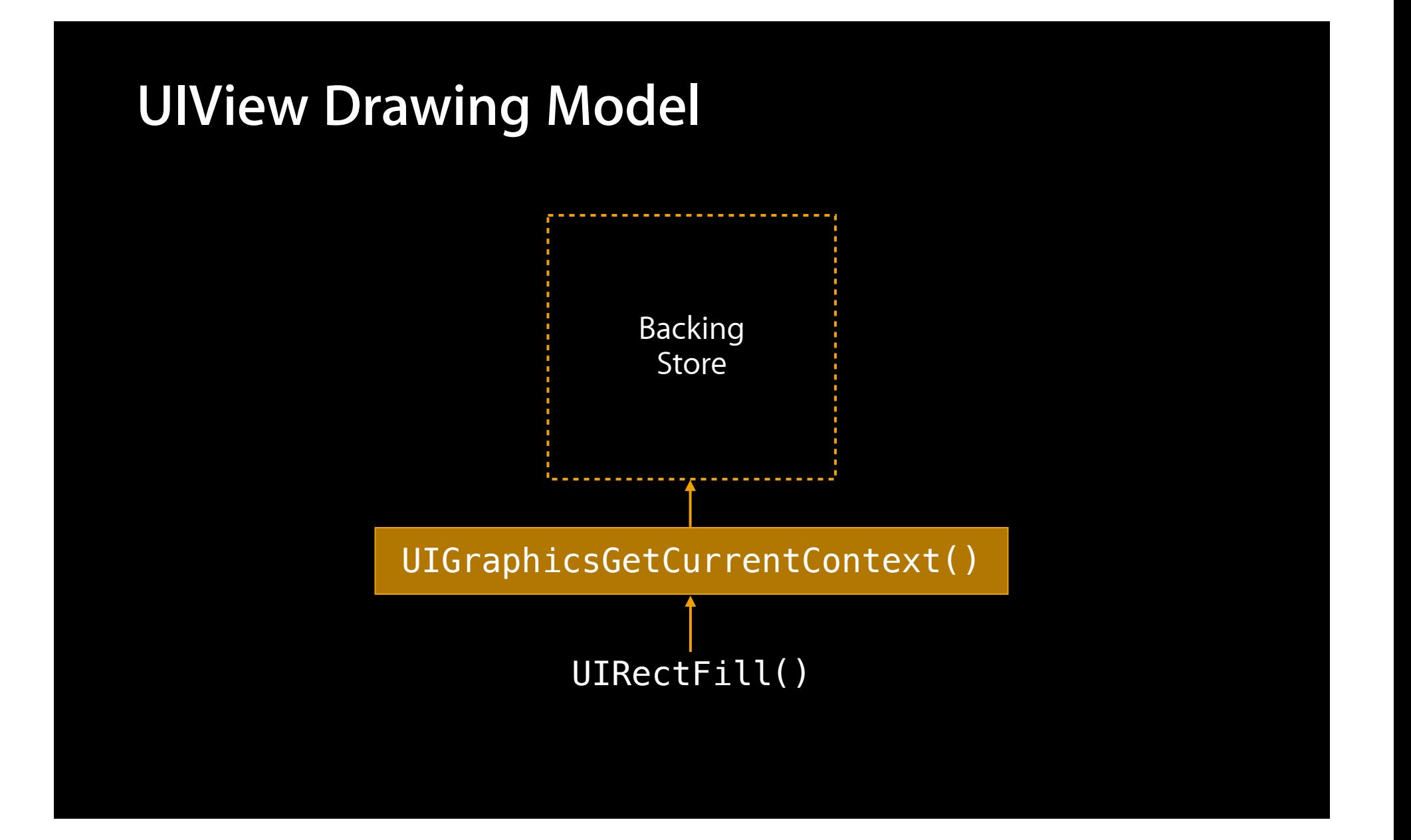

# **Drawing Concurrently**

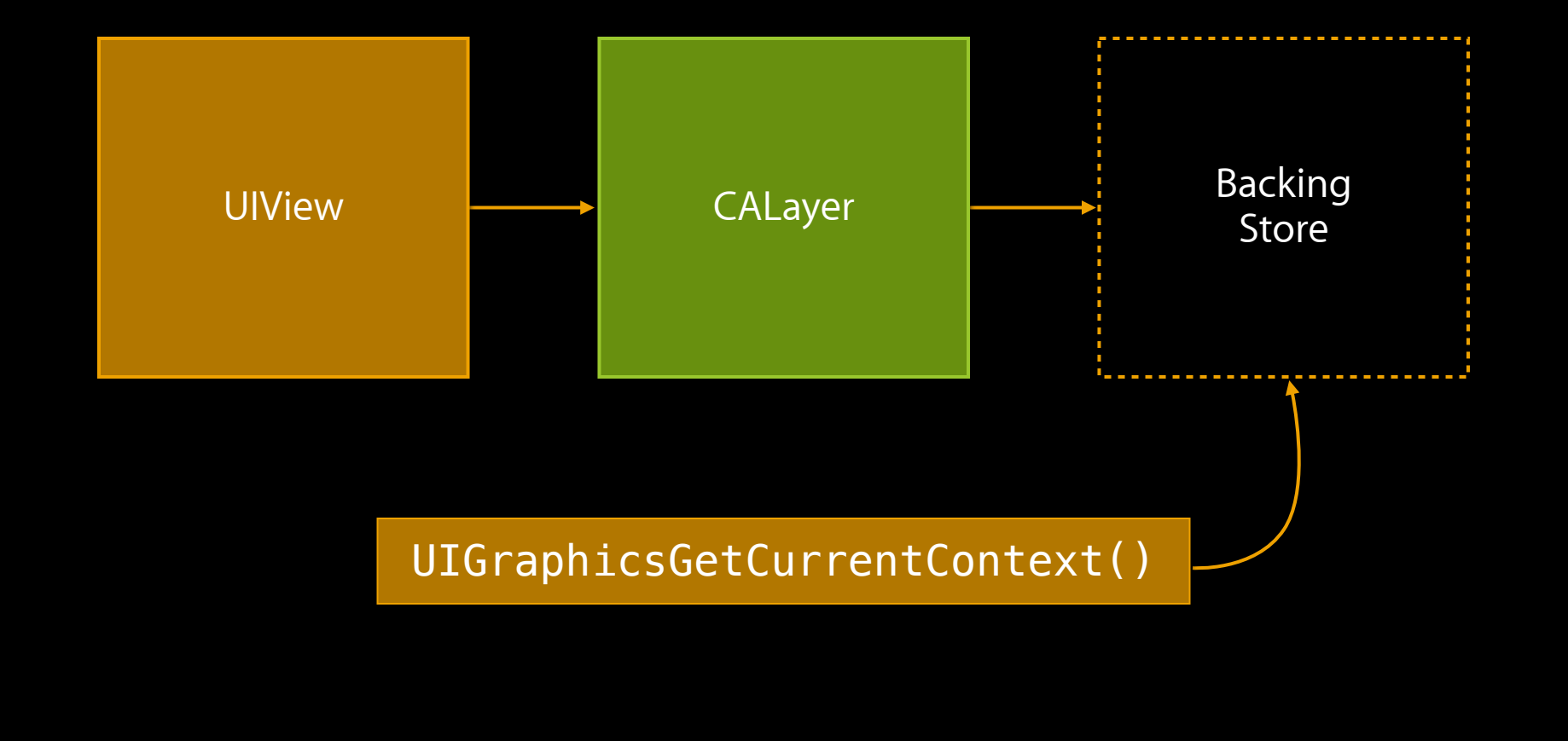

# **Drawing Concurrently**

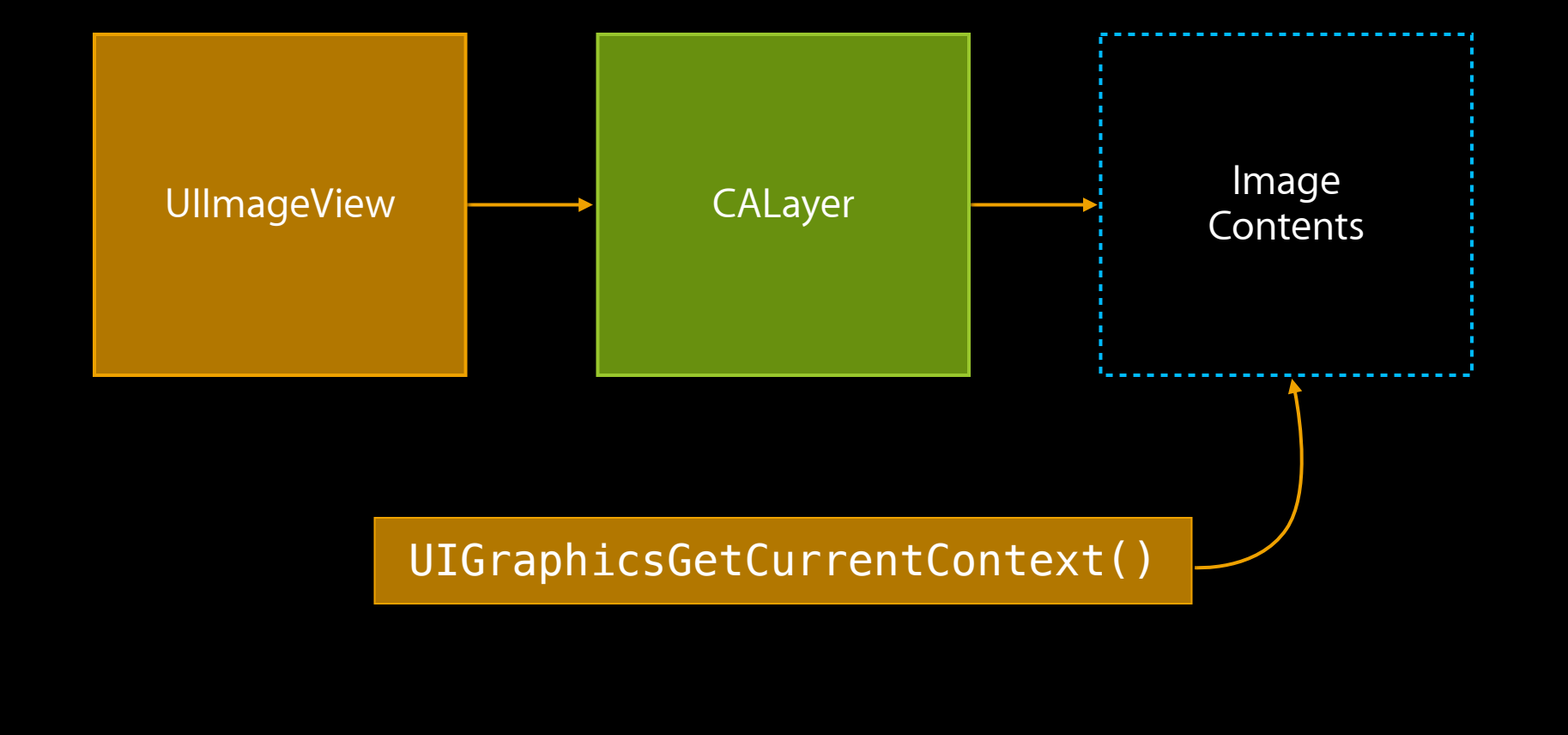

- (void)drawRect:(CGRect)rect { [[UIColor greenColor] set]; UIRectFill([self bounds]); [anImage drawAtPoint:CGPointZero];
- }

 [[UIColor greenColor] set]; UIRectFill([self bounds]); [anImage drawAtPoint:CGPointZero];

}

- (UIImage \*)renderInImageOfSize:(CGSize)size {

 [[UIColor greenColor] set]; UIRectFill([self bounds]); [anImage drawAtPoint:CGPointZero];

}

- (UIImage \*)renderInImageOfSize:(CGSize)size {

UIGraphicsBeginImageContextWithOptions(size, NO, 0);

```
 [[UIColor greenColor] set];
 UIRectFill([self bounds]);
 [anImage drawAtPoint:CGPointZero];
```
}

- (UIImage \*)renderInImageOfSize:(CGSize)size {

```
 UIGraphicsBeginImageContextWithOptions(size, NO, 0);
```

```
 [[UIColor greenColor] set];
 UIRectFill([self bounds]);
 [anImage drawAtPoint:CGPointZero];
```

```
UIImage * i = UIGraphicsGetImageFromCurrentImageContext();
 UIGraphicsEndImageContext();
 return i;
```
# *Demo* **Concurrent drawing**

# **Concurrent Drawing**

**Review**

# **Concurrent Drawing**

**Review**

• UIKit calls -drawRect: on the main queue

# **Concurrent Drawing**

**Review**

- UIKit calls -drawRect: on the main queue
- You can draw an image for your view on another queue

#### **Review Concurrent Drawing**

- UIKit calls -drawRect: on the main queue
- You can draw an image for your view on another queue
- Drawing APIs are safe to use from any queue…

#### **Review Concurrent Drawing**

- UIKit calls -drawRect: on the main queue
- You can draw an image for your view on another queue
- Drawing APIs are safe to use from any queue…
	- ■…if they begin and end in the same operation!

#### **Review Concurrent Drawing**

- UIKit calls -drawRect: on the main queue
- You can draw an image for your view on another queue
- Drawing APIs are safe to use from any queue…
	- ■…if they begin and end in the same operation!
- Must call [UIImageView setImage: ] on the main queue

# **Cancellation**

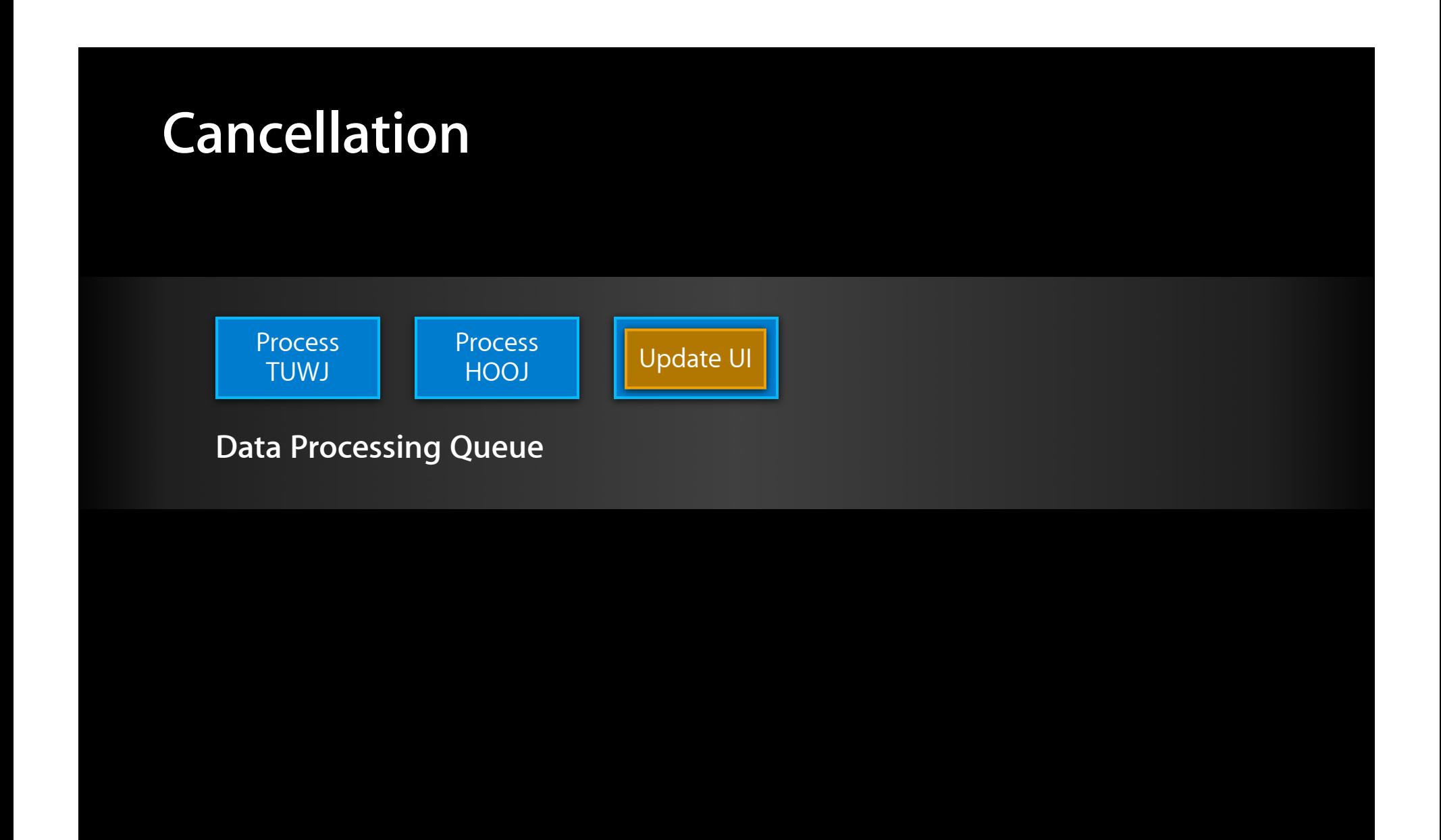

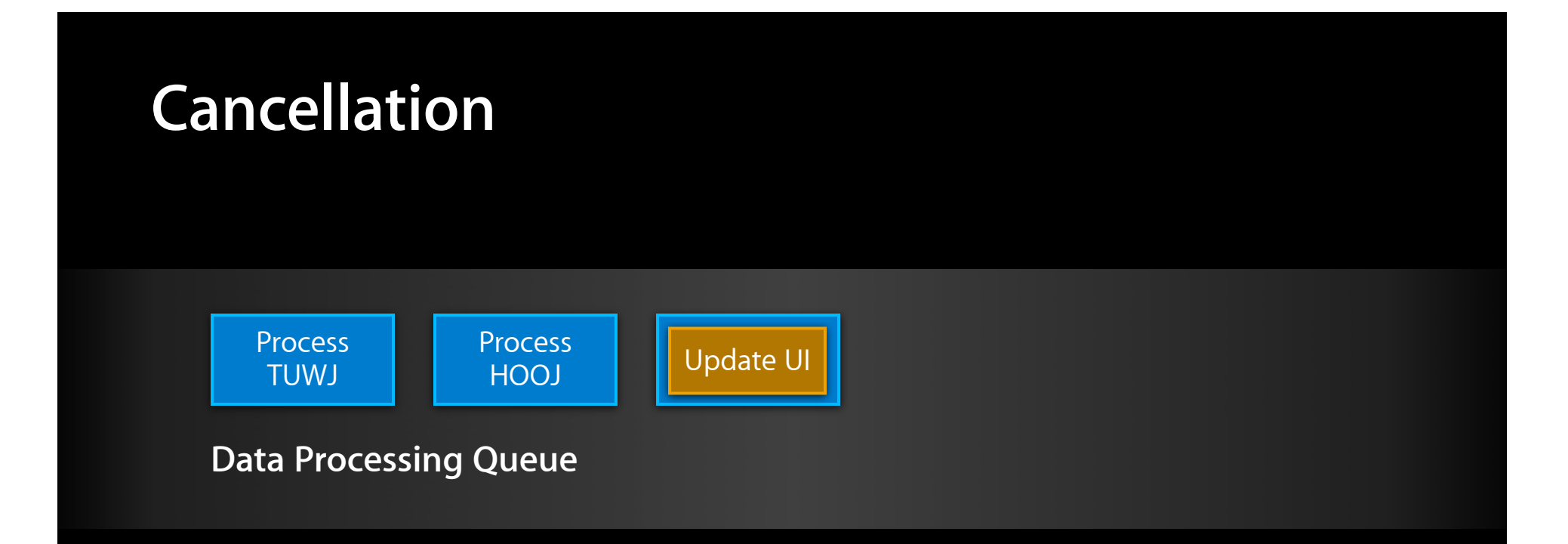

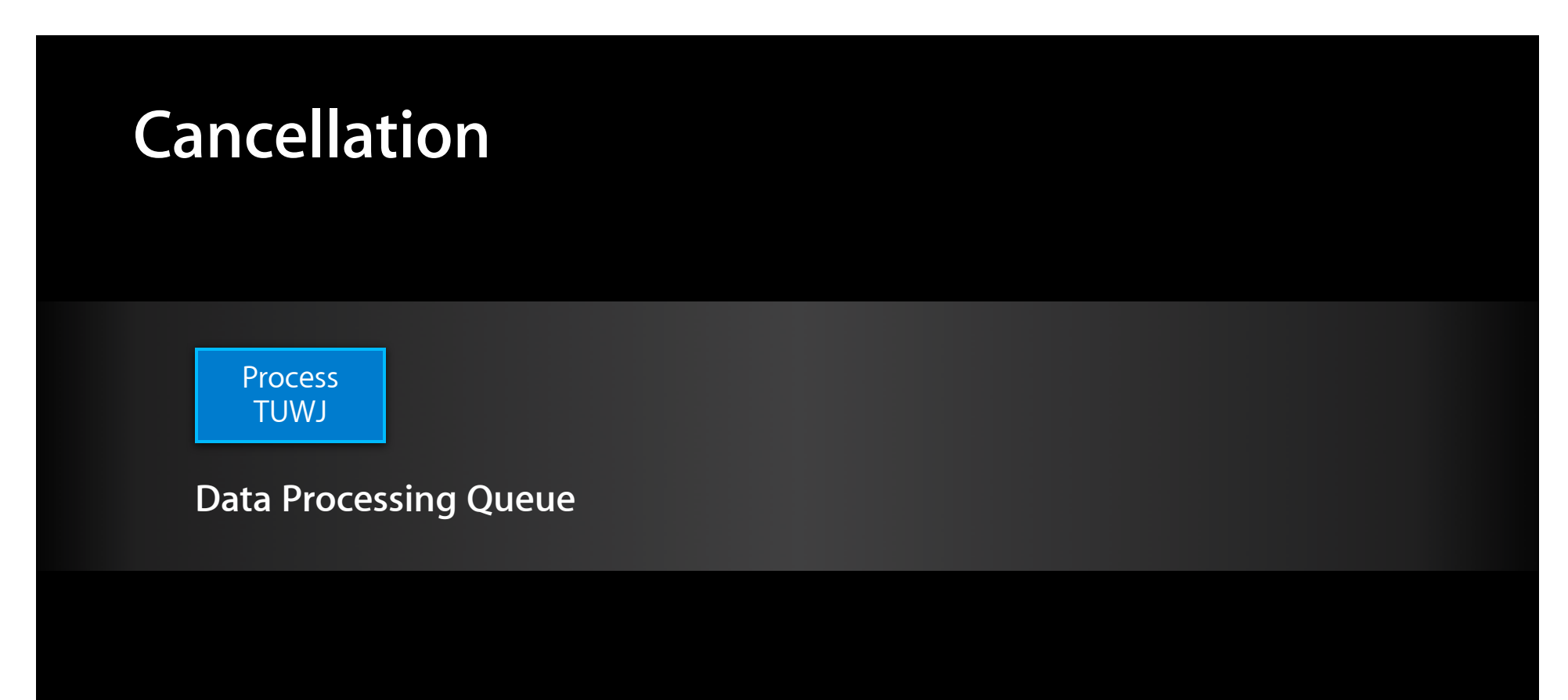

# **Cancellation**

**Data Processing Queue**

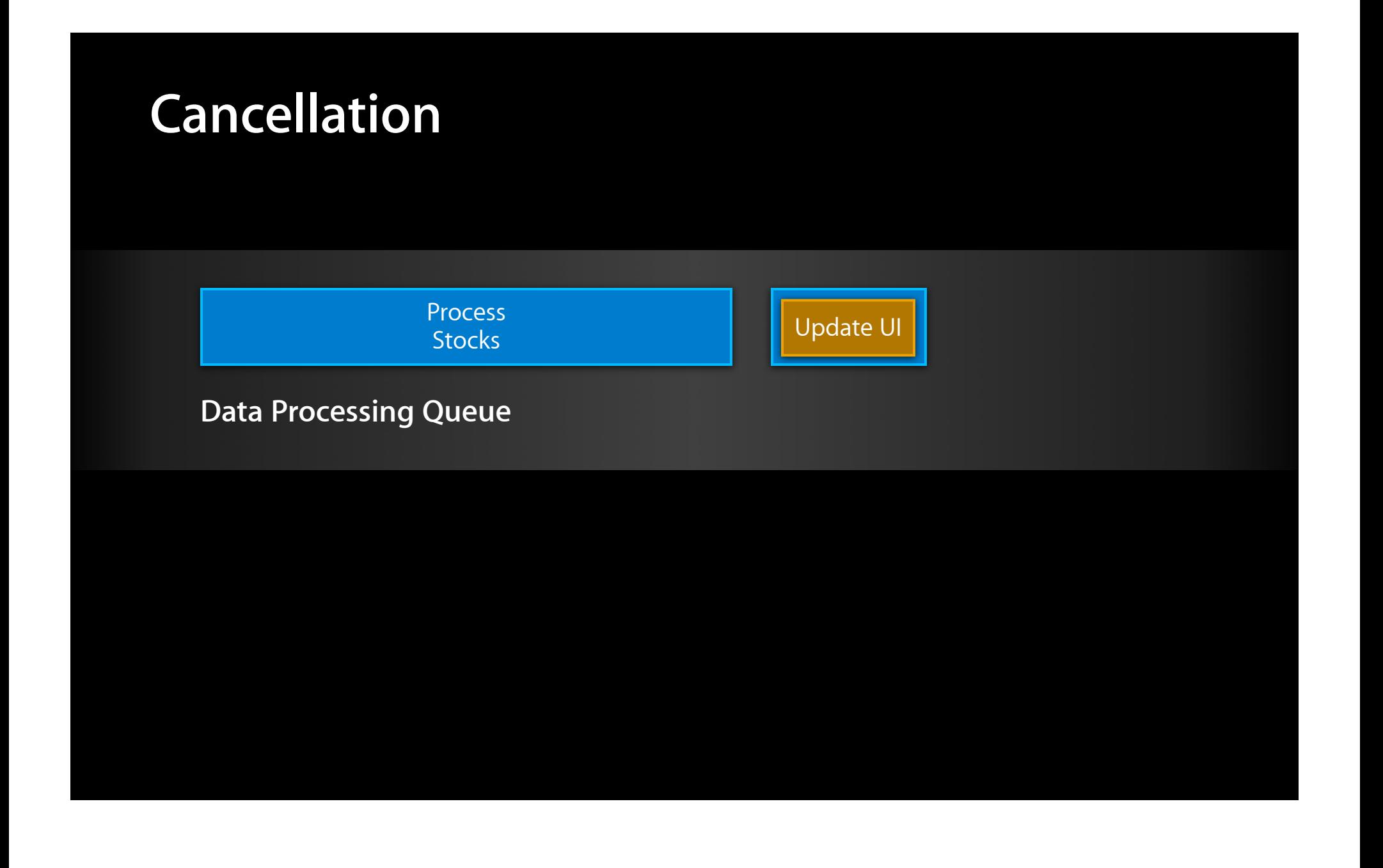

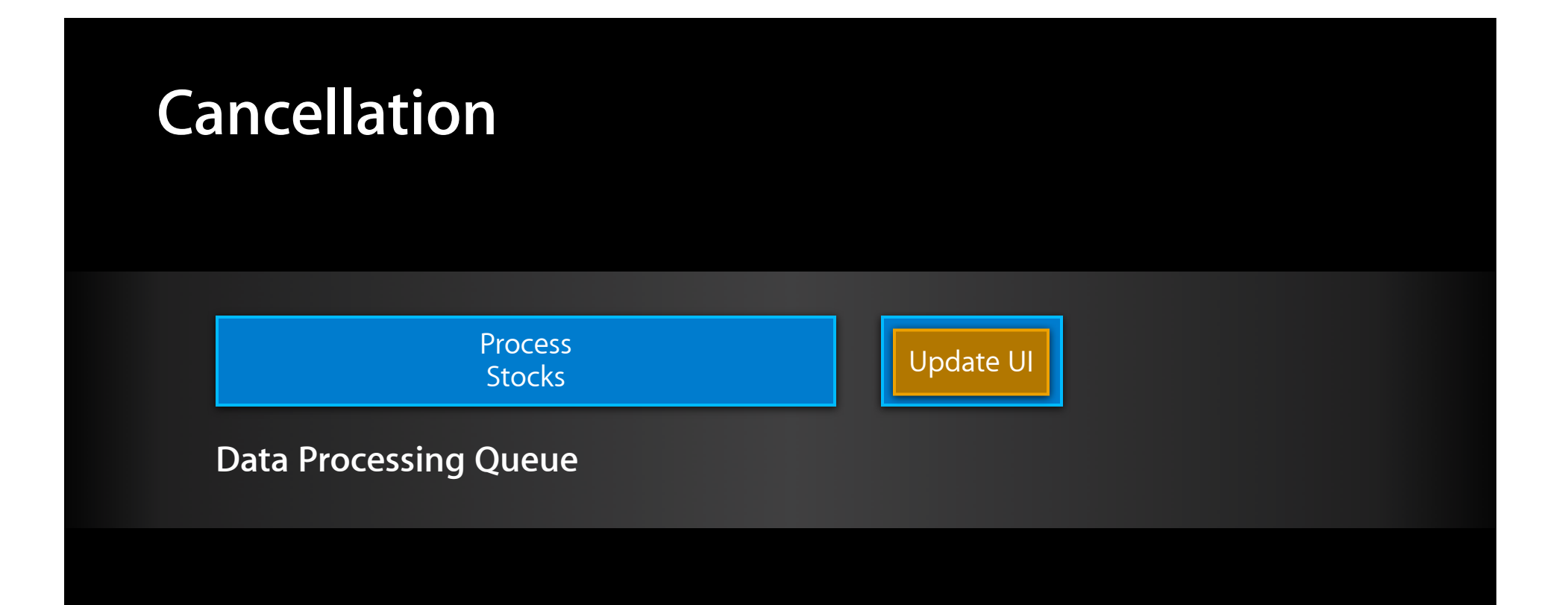

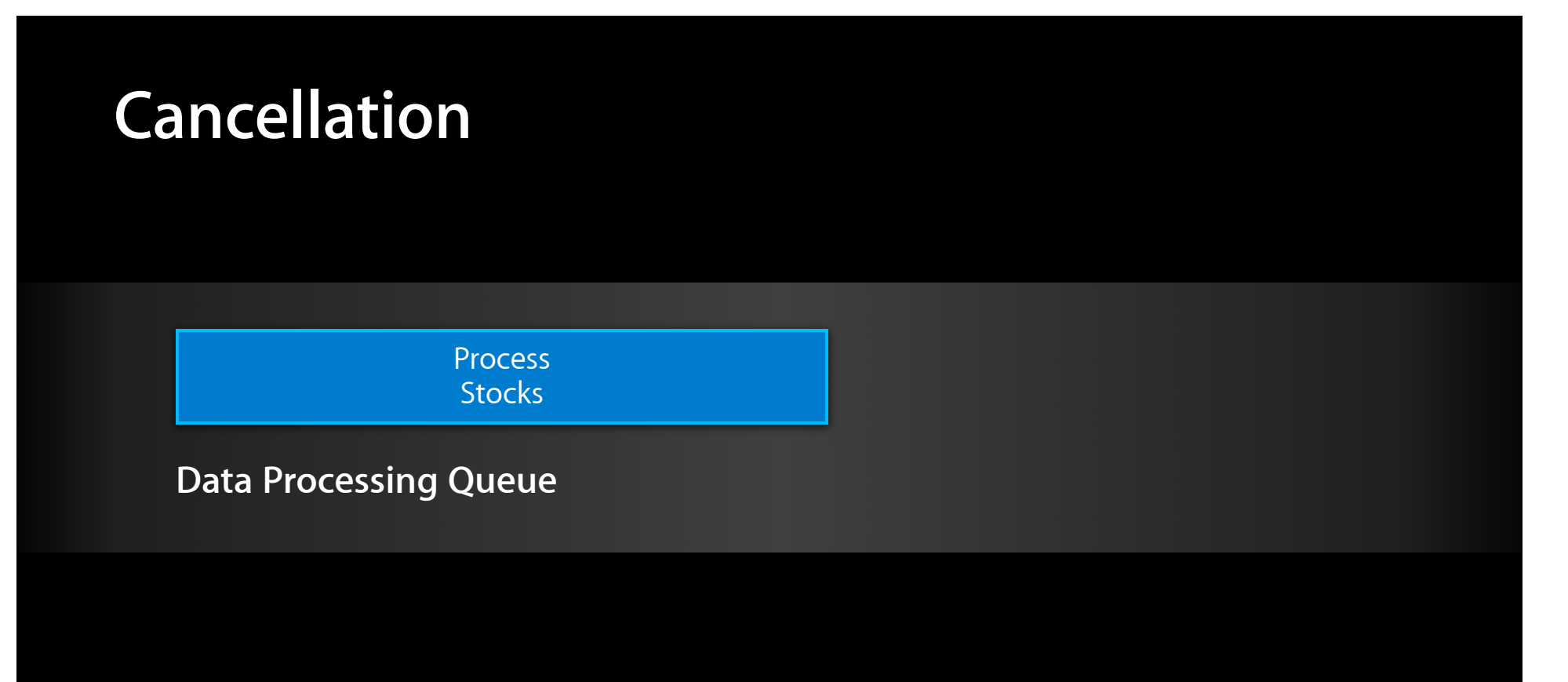

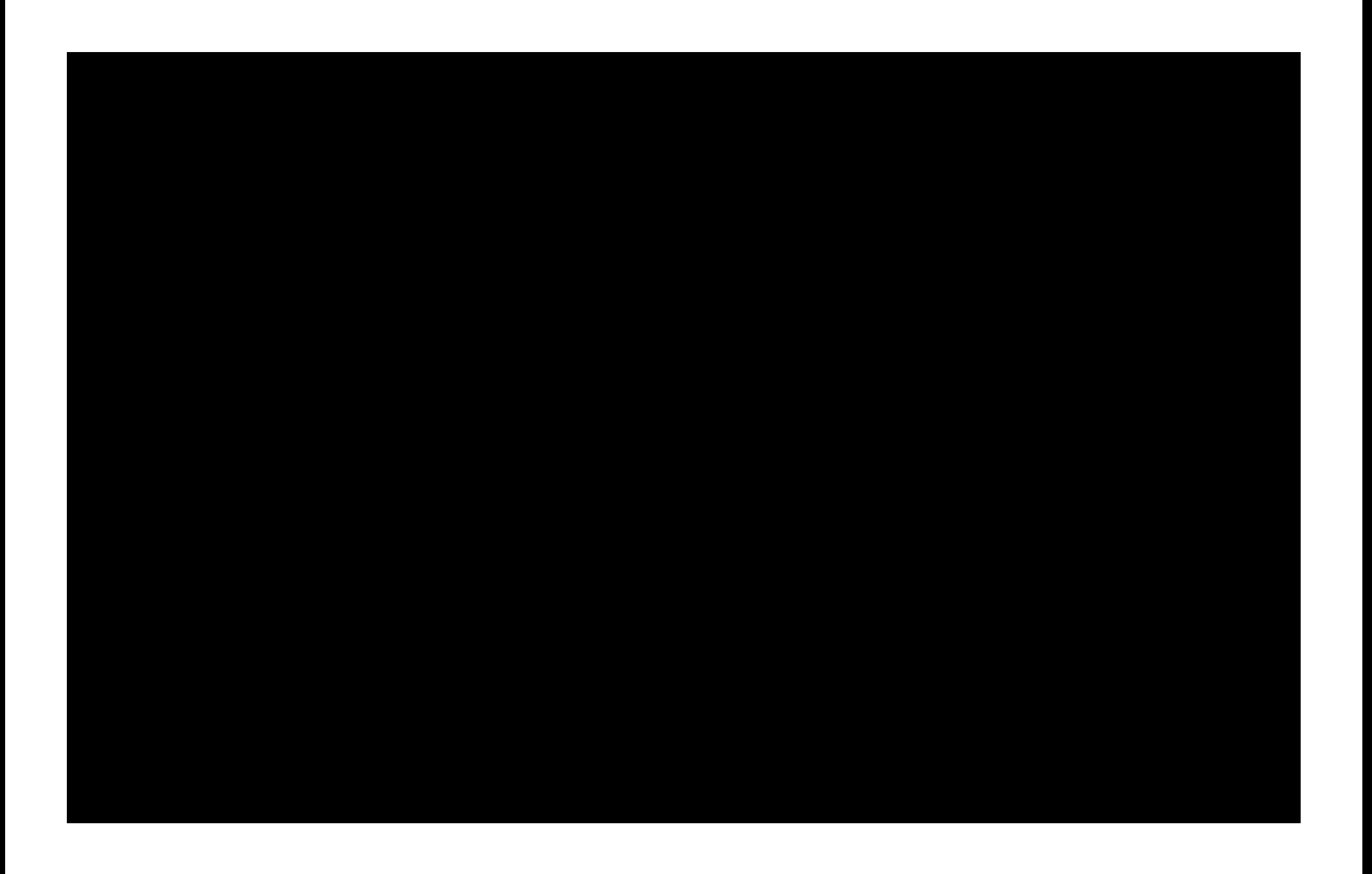

# -[NSOperation isCancelled]

NSOperationQueue \*queue = [[NSOperationQueue alloc] init]; [queue addOperationWithBlock:^{

}];

...

```
NSOperationQueue *queue = [[NSOperationQueue alloc] init];
NSBlockOperation *op = [[NSBlockOperation alloc] init];
[op addExecutionBlock:^{
```
 ... }]; [queue addOperation:op];

```
NSOperationQueue *queue = [[NSOperationQueue alloc] init];
NSBlockOperation *op = [[NSBlockOperation alloc] init];
[op addExecutionBlock:^{
    for (int i = 0; i < 10000; i++) processData(data[i]);
 }
}];
[queue addOperation:op];
```

```
NSOperationQueue *queue = [[NSOperationQueue alloc] init];
NSBlockOperation *op = [[NSBlockOperation alloc] init];
[op addExecutionBlock:^{
    for (int i = 0; i < 10000; i++) if ([op isCancelled]) break;
         processData(data[i]);
     }
}];
[queue addOperation:op];
```

```
op
NSOperationQueue *queue = [[NSOperationQueue alloc] init];
NSBlockOperation *op = [[NSBlockOperation alloc] init];
[op addExecutionBlock:^{
     for (int i = 0; i < 10000; i++) {
          if ([op isCancelled]) break;
          processData(data[i]);
      }
}];
[queue addOperation:op];
              queue \longrightarrow op \longrightarrow \curvearrowright \curvearrowright
```

```
op
NSOperationQueue *queue = [[NSOperationQueue alloc] init];
NSBlockOperation *op = [[NSBlockOperation alloc] init];
  __weak NSBlockOperation *weakOp = op;
[op addExecutionBlock:^{
    for (int i = 0; i < 10000; i++) {
         if ([weakOp isCancelled]) break;
          processData(data[i]);
      }
}];
[queue addOperation:op];
              queue \longrightarrow op \longrightarrow \curvearrowright \curvearrowright
```
# *Demo* **Cancellation**
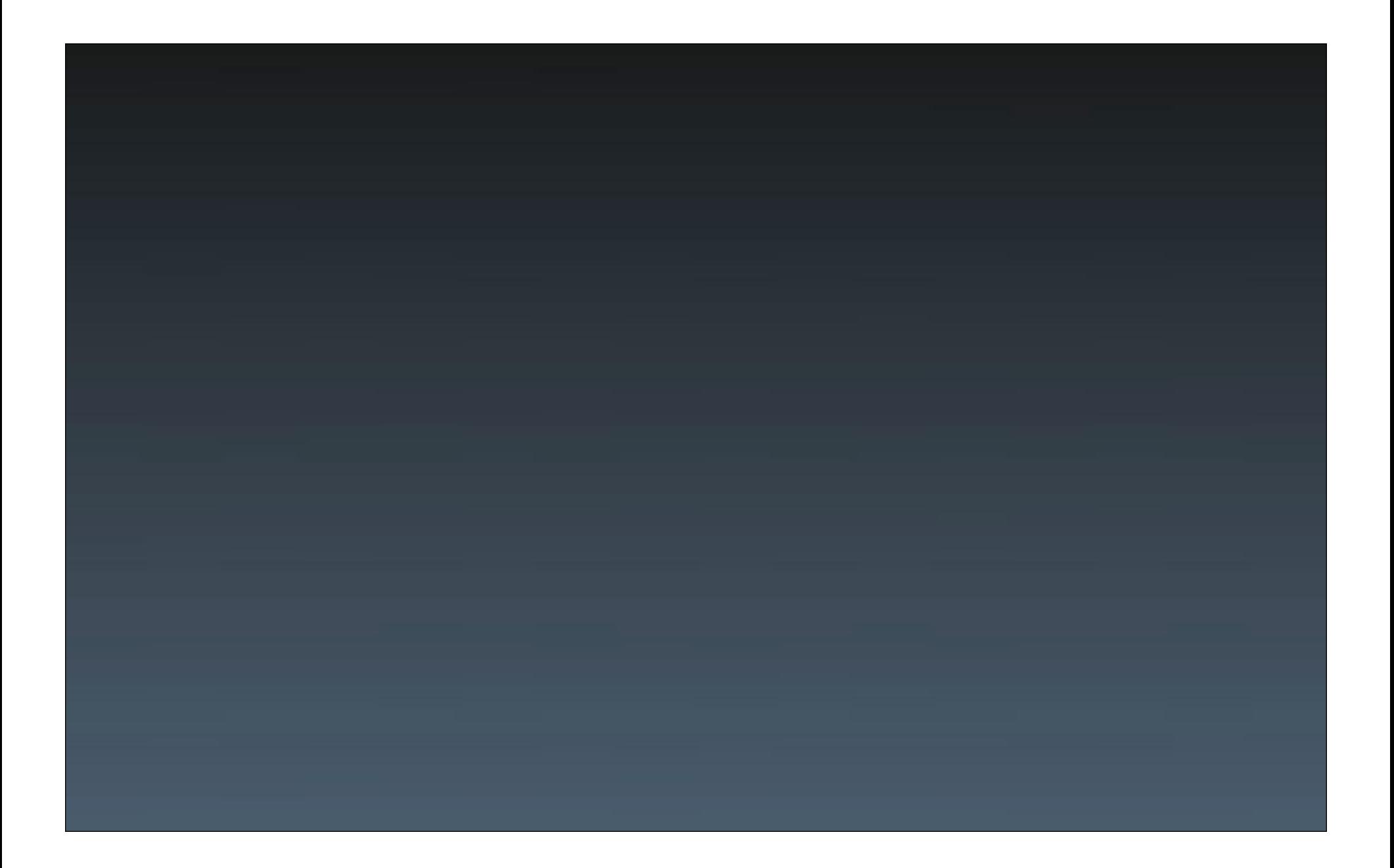

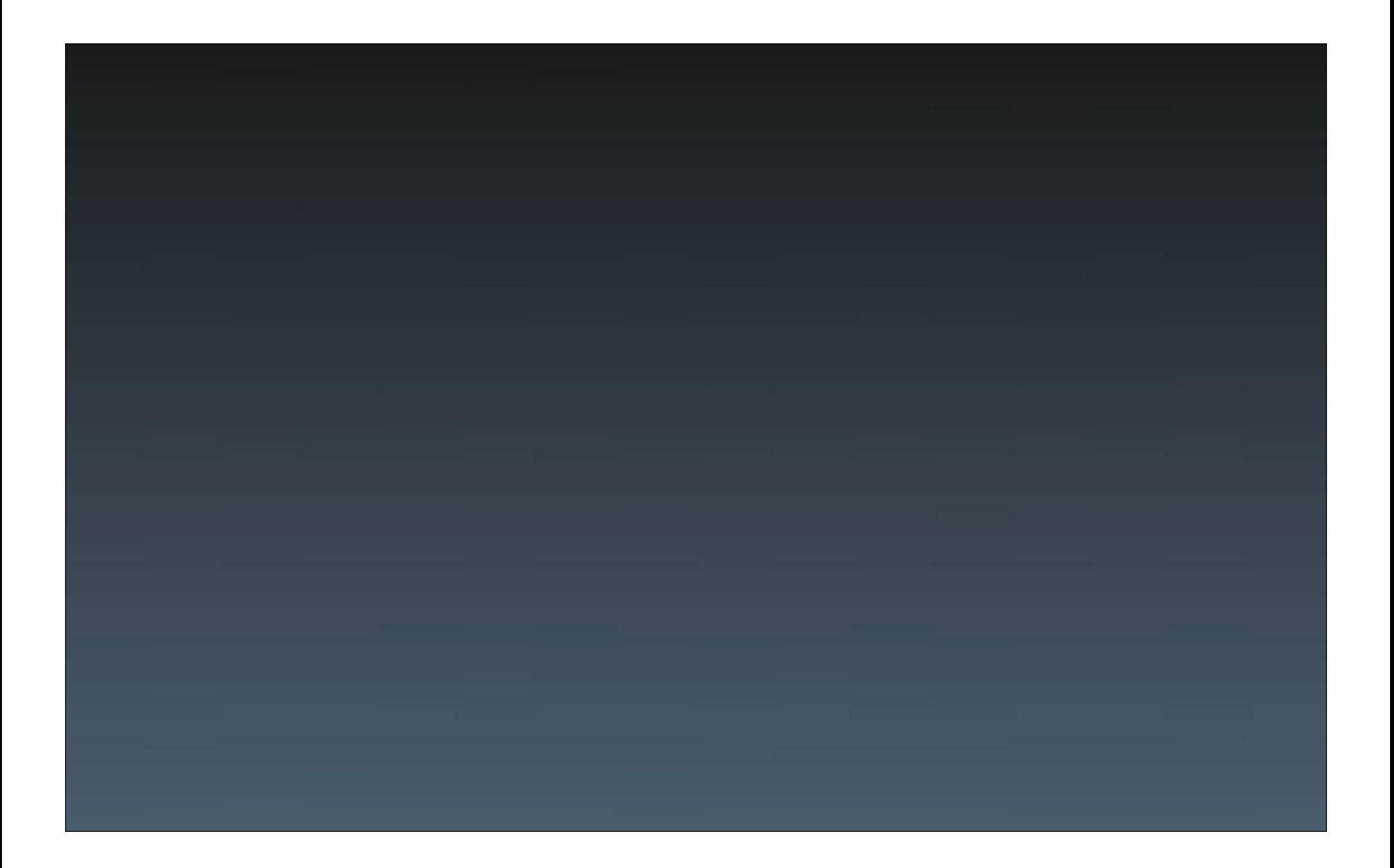

## **More Information**

**Jake Behrens** UI Frameworks Evangelist behrens@apple.com

**Documentation** Concurrency Programming Guide http://developer.apple.com/library/ios

#### **Apple Developer Forums**

http://devforums.apple.com

# **Labs**

**iOS App Performance Lab Cocoa Touch Lab** 

Developer Tools Lab A<br>Wednesday 11:30AM

Essentials Lab B<br>Thursday 9:00AM

## **What We've Learned**

- Clear the queue with -[NSOperationQueue cancelAllOperations]
- Cancel a single operation with -[NSOperationQueue cancel]
- Those will not cancel running operations
- Check -[NSOperation isCancelled] in long-running operations
- Cancel table cell-related work in tableView:didEndDisplayingCell:

# **É WWDC2012**

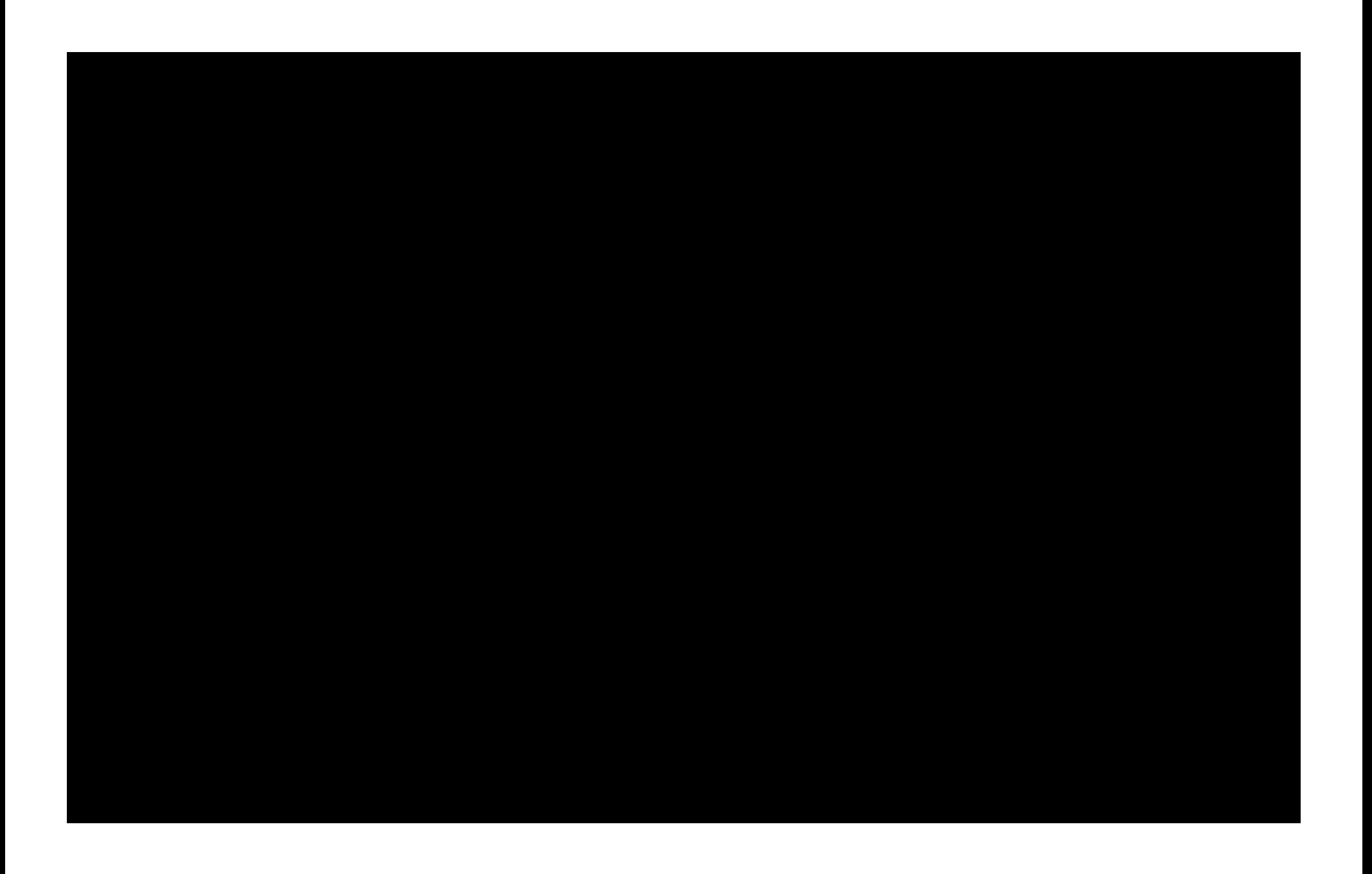

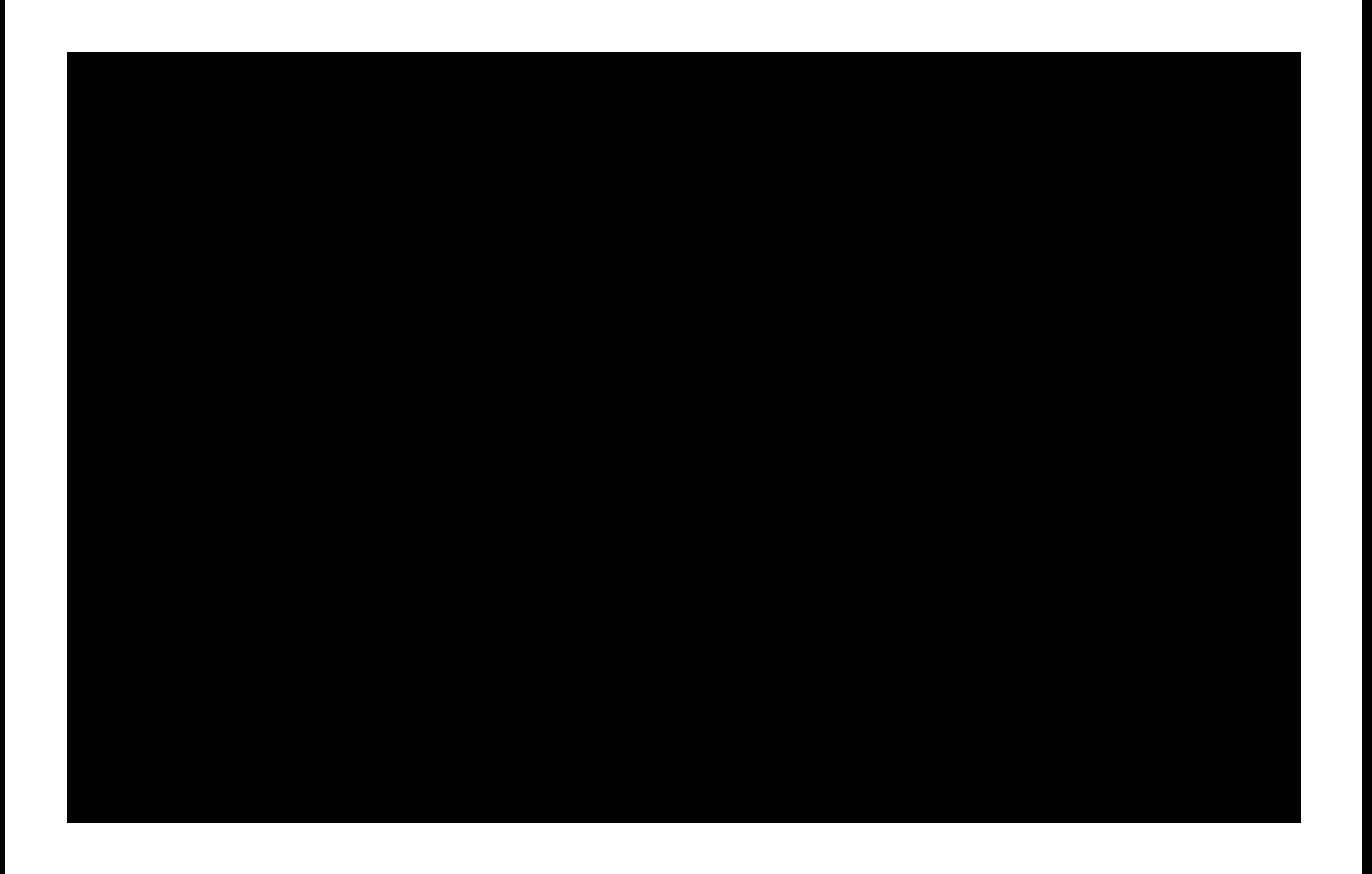

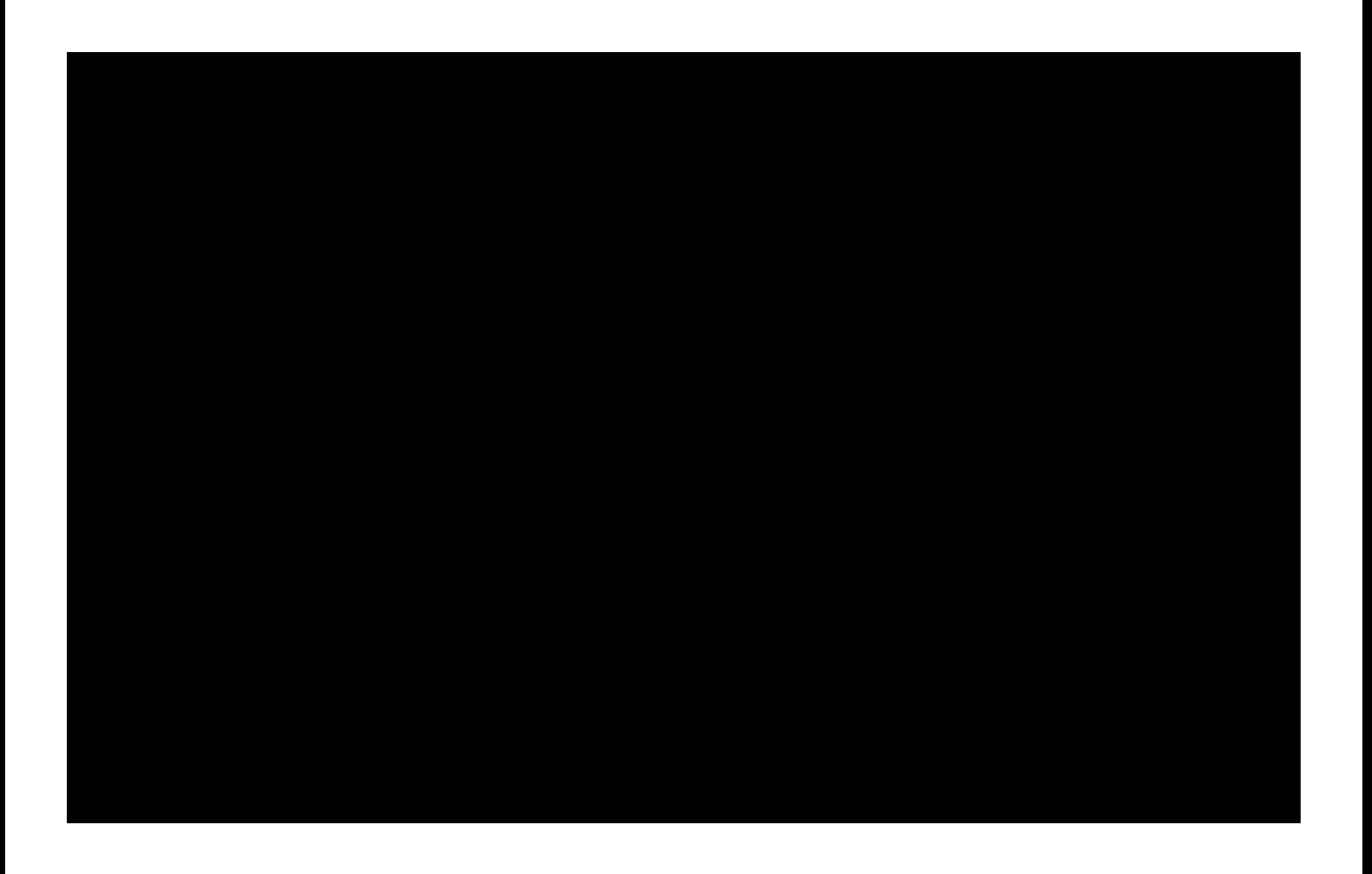